# УПРАВЛЕНИЕ ОБРАЗОВАНИЯ АДМИНИСТРАЦИИ ГОРОДА ТУЛЫ

МУНИЦИПАЛЬНОЕ БЮДЖЕТНОЕ УЧРЕЖДЕНИЕ ДОПОЛНИТЕЛЬНОГО ОБРАЗОВАНИЯ «ГОРОДСКОЙ ЦЕНТР РАЗВИТИЯ И НАУЧНО-ТЕХНИЧЕСКОГО ТВОРЧЕСТВА ДЕТЕЙ И ЮНОШЕСТВА» (МБУДО «ГЦРиНТТДиЮ»)

**ПРИНЯТА** на заседании педагогического совета МБУДО «ГЦРиНТТДиЮ» (протокол от 21.08.2023 №1)

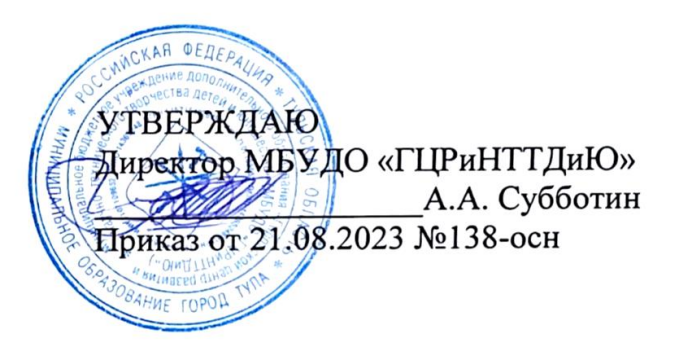

## ДОПОЛНИТЕЛЬНАЯ ОБЩЕРАЗВИВАЮЩАЯ ПРОГРАММА технической направленности

# **«В мире мультимедиа»**

Уровень программы: Возраст обучающихся: 9-12 лет Срок реализации: 1 год

> Автор-составитель: Соловьева Анастасия Дмитриевна, педагог дополнительного образования

Внутренняя экспертиза проведена. Программа рекомендована к рассмотрению на заседании педагогического совета МБУДО «Городской центр развития и научно-технического творчества детей и юношества»

Meroguer  $\frac{1}{\sqrt{2\pi}}$  Tpomoba E.B./<br>
<u>«18» abyema</u> 2023 r.

### **Раздел 1. Комплекс основных характеристик программы Пояснительная записка**

Объединение «В мире мультимедиа» работает на базе муниципального бюджетного учреждения дополнительного образования «Городской центр развития и научно-технического творчества детей и юношества» с 2023 года. Обучающиеся детского объединения занимаются по дополнительной общеразвивающей программе «В мире мультимедиа» (далее - программа).

Сегодня компьютер – это уникальный инструмент для творчества и развития. Времяпровождение за компьютером может стать интереснейшим и полезным хобби, которое развивает, мотивирует к деятельности и расширяет горизонты. Обучающиеся смогут познакомиться с историей Тульского края посредством разработки электронных презентаций, буклетов, инфографики и т.д.

Программа призвана обогатить обучающихся знаниями об историческом прошлом родного края, культурных традициях прошлого и настоящего, воспитывать обучающихся на примерах мужества, героизма, мудрости туляков, развивать интеллектуальные и творческие способности, воспитывать чувства гражданственности и патриотизма.

#### **Направленность программы** – техническая.

#### **Нормативно-правовой аспект создания программы**

Программа создана и обновлена на основании действующих нормативноправовых документов, регламентирующих деятельность педагогов учреждения дополнительного образования:

1. «Конвенция о правах ребенка» (одобрена Генеральной Ассамблеей ООН 20.11.1989) (вступила в силу для СССР 15.09.1990).

2. Федеральный закон от 29 декабря 2012 г. №273-ФЗ «Об образовании в Российской Федерации» (с изм. и доп.).

3. Федеральный закон от 24.07.1998 № 124-ФЗ «Об основных гарантиях прав ребенка в Российской Федерации» (с изм. и доп.).

4. Федеральный закон от 24.06.1999 №120-ФЗ «Об основах системы профилактики безнадзорности и правонарушений несовершеннолетних» (с изм. и доп.).

5. Указ Президента РФ от 21.07.2020 №474 «О национальных целях развития Российской Федерации на период до 2030 года».

6. Распоряжение Правительства РФ от 29.05.2015 № 996-р «Об утверждении Стратегии развития воспитания в Российской Федерации на период до 2025 года».

 7. Распоряжение Правительства РФ от 31.03.2022 № 678-р «Об утверждении Концепции развития дополнительного образования детей до 2030 года».

8. Приказ Министерства образования и науки Российской Федерации от 23.08.2017 № 816 «Об утверждении Порядка применения организациями, осуществляющими образовательную деятельность, электронного обучения, дистанционных образовательных технологий при реализации образовательных программ».

9. Приказ Министерства просвещения Российской Федерации от 03.09.2019 № 467 «Об утверждении Целевой модели развития региональных систем дополнительного образования детей».

10. Приказ Минтруда России от 22.09.2021 №652н "Об утверждении профессионального стандарта "Педагог дополнительного образования детей и взрослых" (начало действия с 01.09.2022).

11. Приказ Минпросвещения России от 27.07.2022 №629 «Об утверждении Порядка организации и осуществления образовательной деятельности по дополнительным общеобразовательным программам».

12. Постановление Главного государственного санитарного врача РФ от 28.09.2020 №28 «Об утверждении санитарных правил СП 2.4.3648-20 «Санитарноэпидемиологические требования к организациям воспитания и обучения, отдыха и оздоровления детей и молодежи» (вместе с «СП 2.4.3648-20. Санитарные правила...»).

13. Постановление Главного государственного санитарного врача РФ от 28.01.2021 № 2 «Об утверждении санитарных правил и норм СанПиН 1.2.3685-21 «Гигиенические нормативы и требования к обеспечению безопасности и (или) безвредности для человека факторов среды обитания» (раздел VI «Гигиенические нормативы по устройству, содержанию и режиму работы организаций воспитания и обучения, отдыха и оздоровления детей и молодежи»).

14. Закон Тульской области от 30.09.2013 №1989-ЗТО «Об образовании» (с изм. и доп.).

15. Постановление администрации города Тулы от 29.04.2022 №268 «Об утверждении административного регламента предоставления муниципальной услуги «Запись на обучение по дополнительным общеразвивающим программам».

16. Устав МБУДО «ГЦРиНТТДиЮ», другие нормативные правовые документы федерального, регионального и муниципального уровней в рамках дополнительного образования детей и взрослых с учетом изменений и дополнений действующего законодательства Российской Федерации, в т.ч.

-методические рекомендацииМинистерства образования и науки Российской Федерации по проектированию дополнительных общеобразовательных общеразвивающих программ (включая разноуровневые)от 18.11.2015 №09-3242 и от 29.03.2016 №ВК-641/09 по реализации адаптированных дополнительных общеобразовательных программ, способствующих социально-психологической реабилитации, профессиональному самоопределению детей с ограниченными возможностями здоровья, включая детей-инвалидов, с учетом их особых образовательных потребностей;

- письмоМинпросвещения России от 31.01.2022 №ДГ-245/06«О направлении методических рекомендаций» (вместе с «Методическими рекомендациями по реализации дополнительных общеобразовательных программ с применением электронного обучения и дистанционных образовательных технологий»);

-Письмо Минпросвещения России от 15.04.2022 N СК-295/06 "Об использовании государственных символов Российской Федерации"(вместе с "Методическими рекомендациями "Об использовании государственных символов Российской Федерации при обучении и воспитании детей и молодежи в образовательных организациях, а также организациях отдыха детей и их оздоровления");

-Письмо Минпросвещения России от 17.06.2022 N АБ-1611/06 "О направлении Стандарта церемониала" (вместе со "Стандартом Церемонии поднятия (спуска) Государственного флага Российской Федерации", утв. Минпросвещения России06.06.2022);

- Письмо министерства образования Тульской области от 27.03.2023 №16- 10/2754 «Пути повышения доступности дополнительного образования детей в системеобразования региона»(методические рекомендации).

#### **Актуальность программы**

**Актуальность программы** состоит в том, что программа направлена на выработку устойчивых навыков использования компьютерных технологий при проектной деятельности, развивая исследовательские и творческие способности обучающихся. В результате изучения текстового редактора, редактора публикаций, редактора презентаций и видеоредактора обучающиеся смогут информативно и красочно оформить свой проект, а также доклад или любое выступление на уроке или конференции, что будет способствовать повышению мотивации обучения.

Также краеведческая направленность обусловлена возрастающим уровнем важности патриотического воспитания. Патриотическое воспитание формирует у обучающихся систему гражданских ценностей, развивает критичность мышления и широту кругозора, способствует признанию равноправия и равноценности различных точек зрения. Оно делает человека способным защищать своё Отечество и принимать ответственность за свои слова, решения, поступки. Ознакомление с историей родного края способствует духовно-нравственному воспитанию, осознанию себя как гражданина России и жителя Тульской области.

#### **Педагогическая целесообразность**

**Педагогическая целесообразность** заключается в том, что содержание

программы, формы, методы и технологии обучения способствуют не только наиболее эффективному решению комплекса обучающих, развивающих, воспитательных задач, достижению поставленной цели, но и формированию критического и креативного мышления, коммуникативных навыков и навыков работы в команде, пробуждается интерес к изучению новых компьютерных технологий, вырабатывается интерес к новой практической самостоятельной деятельности.

При изучении истории России огромное внимание на современном этапе отводится изучению краеведения. Так как, краеведческая деятельность обучающихся является одним из эффективных средств комплексного воздействия на формирование их личности. В ней интегрируются все основные стороны воспитания (политическое, эстетическое, духовно-нравственное, патриотическое), а также значительно расширяется кругозор. Сегодня мы все чаще обращаемся к духовным ценностям прошлого, пытаемся искать пути восстановления прерванных связей времен, осознаем необходимость изучения своих национальных корней, как источника нашего нравственного здоровья, силы и богатства.

#### **Уровень сложности**

Программа имеет стартовый уровень сложности, так как позволяет обучающимся с нуля получить знания и навыки создания компьютерных презентаций, а также актуализировать и расширить знания краеведения Тульской области.

#### **Отличительные особенности**

Отличительные особенности данной программы от уже существующих в этой области заключаются в том, что обучение разработке компьютерных презентаций неразрывно связано с изучением истории родного края. Обучающиеся на каждом занятии знакомятся с новой краеведческой темой, новыми способами использования текстового редактора, редактора публикаций, редактора презентаций и видеоредактора. После знакомства каждый обучающийся готов разработать свой мини-проект с использованием полученной информации. Проектная деятельность позволяет развить исследовательские и творческие способности обучающихся, дает возможность рационально сочетать теоретические знания и их практическое применение для решения конкретных проблем окружающей действительности в совместной деятельности подростков.

#### **Адресат программы**

Программа адресована обучающимся 9-12 лет, не имеющим специальной подготовки. Прием на обучение происходит без специального отбора.

Возможен дополнительный набор в группу без предъявления особых требований к уровню знаний и умений.

**Краткая психолого-педагогическая характеристика возрастных особенностей обучающихся.**

Способность восприятия и наблюдения внешней действительности у обучающихся младшего школьного возраста еще несовершенна: дети воспринимают внешние предметы и явления неточно, выделяя в них случайные признаки и особенности, почему-то привлекшие их внимание. Особенностью внимания младших школьников является его непроизвольный характер: оно легко и быстро отвлекается на любой внешний раздражитель, мешающий процессу обучения. Недостаточно развита и способность концентрации внимания на изучаемом явлении. Долго удерживать внимание на одном и том же объекте они еще не могут. Напряженное и сосредоточенное внимание быстро приводит к утомлению.

Память у обучающихся имеет наглядно-образный характер: дети лучше запоминают внешние особенности изучаемых предметов, чем их логическую смысловую сущность. Мышление у детей в этом возрасте также отличается наглядно-образным характером, поэтому малоэффективны приемы словесного объяснения, оторванные от наглядных образов сущности явлений и определяющих ее закономерностей. Наглядный метод обучения является основным в этом возрасте.

*Срок реализации* – 1 год. *Объем программы* – 144 часа**.** *Формы обучения***-** очная. *Формы организации образовательного процесса -* по подгруппам. *Тип занятий –* комбинированный.

#### *Режим занятий*

Группы обучающихся 9-10 лет - 2 раза в неделю по 2 академических часа продолжительностью 30 минут, перерыв 10 минут.

Группы обучающихся 11-12 лет - 2 раза в неделю по 2 академических часа продолжительностью 45 минут, перерыв – 10 минут.

#### **Цель и задачи программы**

**Цель –**развитие компетенций обучающихся в сфере разработки документов, буклетов, статей, видеороликов, компьютерных презентаций, ознакомление с историей Тульского края посредством организации интегрированных практикоориентированных занятий.

#### **Задачи**

познакомить с текстовым редактором (выбор шрифта, набор текста,

вставка рисунков, работа с панелью рисования, форматирование, печать);

 познакомить с редактором публикаций (создавать коллажи, буклеты, статьи);

познакомить с видеоредактором;

 познакомить обучающихся с технологиями создания различного рода презентаций,

 научить наряду с презентациями создавать виртуальные экскурсии, квесты, баннеры, анимированные открытки, интерактивные игры,

 создать условия для приобретения обучающимися практических навыков по созданию проектов,

 формировать умение объективно оценивать процесс и результат проектирования;

 развивать умения работать в группе, эффективно взаимодействовать со сверстниками в процессе создания совместного продукта;

 развивать умение самостоятельно приобретать и применять знания, находить ответы на вопросы, используя свой жизненный опыт и информацию, полученную на занятиях,

 развивать способность свободно и грамотно излагать свои мысли, используя богатство русского языка, умение выступать перед аудиторией сверстников с небольшими сообщениями, докладом;

 воспитывать уважение и любовь к родному краю, бережное отношение к объектам природы и результатам труда людей, основы элементарной экологической культуры;

 способствовать пробуждению интереса и бережного отношения к историческим, культурным и природным ценностям села, города;

 воспитывать умение строить позитивные межличностные отношения со сверстниками;

 содействовать формированию социально активной, нравственной личности с гражданским самосознанием.

#### **Ожидаемые результаты и способы их проверки**

знание правил безопасности и работы за компьютером;

 умение создавать мультимедиа презентации, интерактивные игры и виртуальные экскурсии, пользоваться изученной терминологией;

 умение работать в текстовом редакторе (выбор шрифта, набор текста, вставка рисунков, работа с панелью рисования, форматирование, печать);

умение работать в редакторе публикаций (создавать коллажи, плакаты);

умение работать в видеоредакторе;

 развитие умения продуктивно общаться и взаимодействовать в процессе совместной деятельности, развитие способности и готовность к самостоятельному поиску методов решения практических задач, применению различных методов познания;

 повышение уровня развития владения языковыми средствами - умение ясно, логично и точно излагать свою точку зрения, использовать адекватные языковые средства;

 ориентирование в важнейших для региона событиях и фактах прошлого и настоящего;

 способность к самооценке на основе критерия успешности учебной деятельности;

 способность развить в себе этические чувства – стыд, вину, совесть – как регуляторы морального поведения.

Способы проверки ожидаемых результатов могут варьироваться, исходя из уровня развития обучающихся и их способностей.

| $N_2$     | Перечень         | Количество часов |        |                | Формы контроля       |
|-----------|------------------|------------------|--------|----------------|----------------------|
| $\Pi/\Pi$ | разделов, тем    | всего            | теория | практика       |                      |
| 1.        | Вводное занятие  | $\overline{2}$   |        |                | Беседа               |
| 2.        | Виртуозы текста. |                  |        |                |                      |
| 2.1.      | Форматирование   |                  |        |                | Педагогическое       |
|           | текста           | $\overline{2}$   | 1      | 1              | наблюдение. Контроль |
|           |                  |                  |        |                | выполнения задания.  |
| 2.2.      | Создание таблиц. |                  |        |                | Педагогическое       |
|           |                  | $\overline{2}$   | 1      | 1              | наблюдение. Контроль |
|           |                  |                  |        |                | выполнения задания.  |
| 2.3.      | Структурирование |                  |        |                | Педагогическое       |
|           | текста.          | $\overline{2}$   | 1      | 1              | наблюдение. Контроль |
|           |                  |                  |        |                | выполнения задания.  |
| 2.4.      | Графические      |                  |        |                | Педагогическое       |
|           | объекты          | $\overline{4}$   | 1      | 3              | наблюдение. Контроль |
|           |                  |                  |        |                | выполнения задания.  |
| 2.5       | Нумерация        |                  |        |                | Педагогическое       |
|           | страниц. Границы | $\overline{2}$   | 1      | 1              | наблюдение. Контроль |
|           | страницы.        |                  |        |                | выполнения задания.  |
| 2.6       | Проект           | $\overline{4}$   |        | $\overline{4}$ | Презентация проекта, |
|           | «Кроссворд.      |                  |        |                | групповая оценка.    |

**Учебный план**

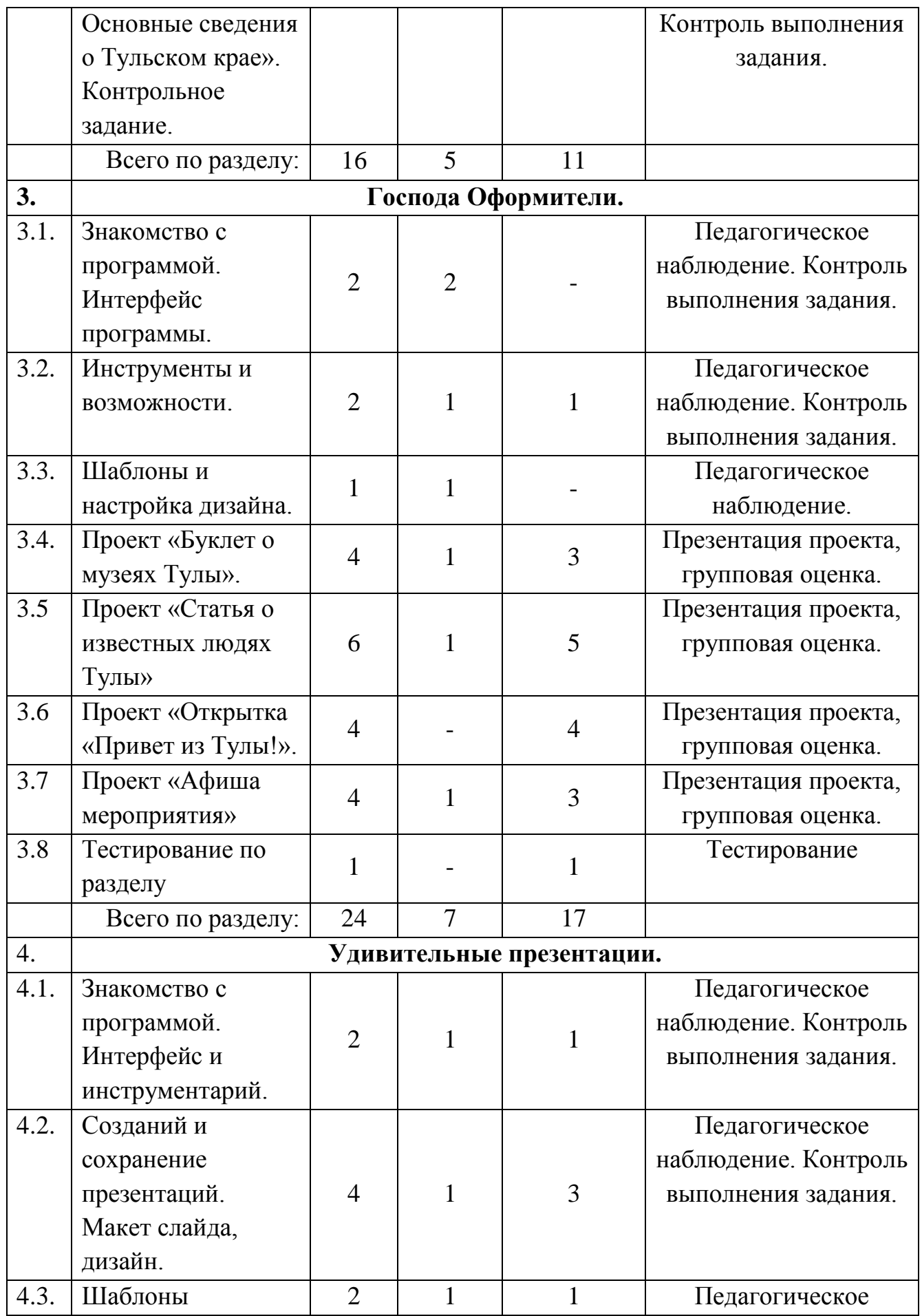

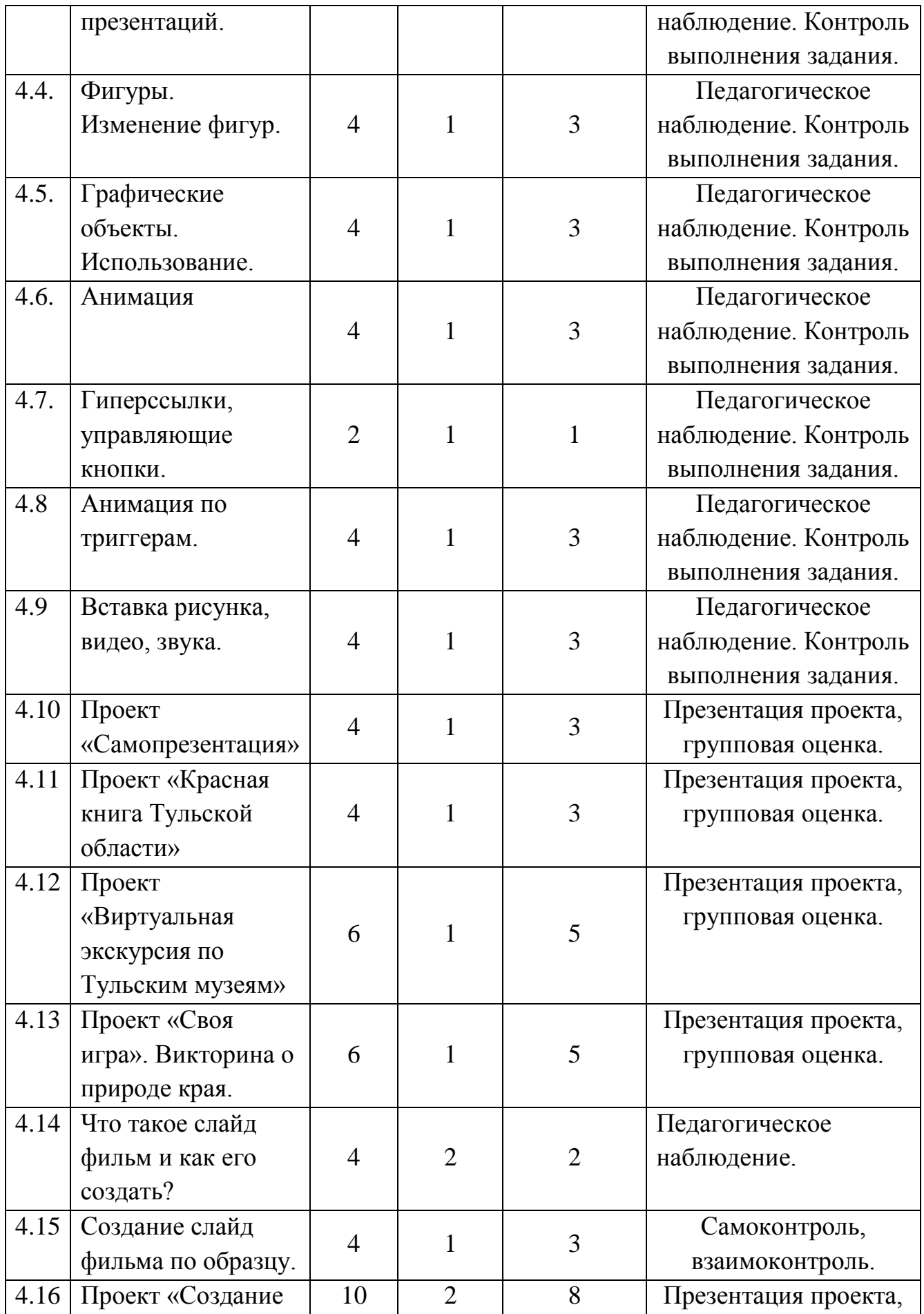

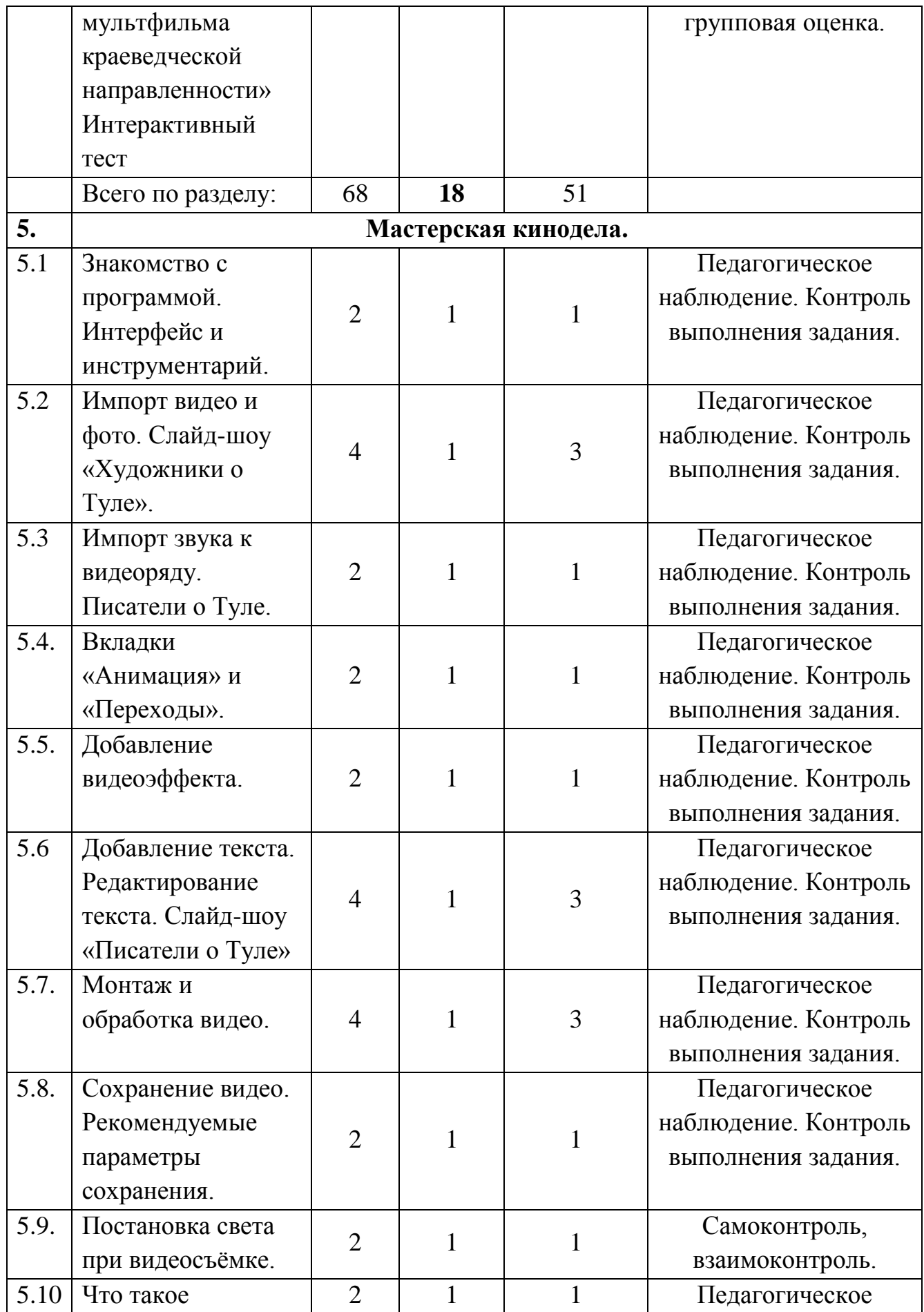

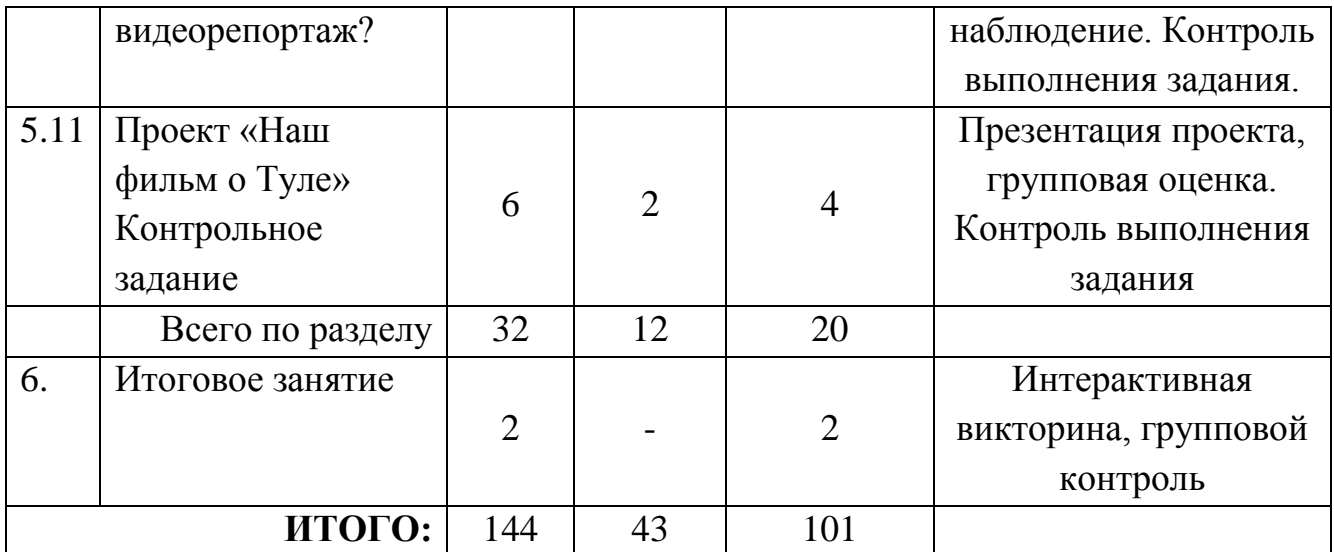

### **Содержание учебного плана**

#### **1. Вводное занятие.**

Теория: Правила поведения. Техника безопасности при работе за компьютером. Основы информационной безопасности.

### **Раздел 2. Виртуозы текста.**

### **Тема 2.1.Форматирование текста.**

Теория: Редактирование текста. Понятия «форматирование», «символ»,

«шрифт», «абзац», «кегль», «заголовок» и др. Ознакомление с основной информацией о Туле и области.

Практика: Набор текста под диктовку, форматирование текста.

Самостоятельная работа по форматированию тематического текста по карточкам.

### **Тема2.2. Создание таблиц.**

Теория: Понятие «Таблица». Способы создания таблиц. Меню «Работа с таблицами. Конструктор. Макет».

Практика: Вставка таблицы, добавление столбцов, строк. Изменение таблицы. Удаление таблицы, столбцов, строк. Раскрашивание таблицы. Заполнение таблицы.

### **Тема2.3.Структурирование текста.**

Теория: Команды меню «Сервис», «Вид», «Файл», «Печать», «Нумерованный список» и др. География Тульской области.

Практика: Изменение режима просмотра документа. Параметры страницы. Поиск и замена. Автозамена. Создание многоколоночного тематического текста. Печать документа.

## **Тема2.4. Графические объекты..**

Теория: Основные понятия: автофигуры, вставка и редактирование рисунков, надписи WordArt.

Практика: Продолжение создания тематического многоколоночного текста с иллюстрациями и надписями WordArt.

## **Тема2.5. Нумерация страниц. Границы страниц.**

Теория: Меню «Разметка страницы». Цвет страницы. Границы страниц. Поля. Ориентация.

Практика: Изменение цвета страницы, добавление рамки, изменения размера полей. Изменение ориентации страницы.

# **Тема 2.6. Проект «Кроссворд. Основные сведения о Тульской области».**

Практика: Создание таблицы для кроссворда. Заполнение кроссворда по

образцу. Создание собственного кроссворда на тему «Основные сведения и Тульской области». Описание вопросов к кроссворду.

Выполнение задания: форматирование текста, заполнение и преобразование таблицы.

## **Раздел 3. Господа Оформители.**

## **Тема 3.1. Знакомство с программой. Интерфейс программы.**

Теория: Понятие «публикация». Возможности издательской системы. Интерфейс программы. Меню «Файл».

### **Тема 3.2. Инструменты и возможности.**

Теория: Разновидности публикаций. Алгоритм вставки изображений и надписей. Размещение на листе.

Практика: Вставка рисунков и подписей. Выбор готовых публикаций. Изменение готовых публикаций.

## **Тема 3.3. Шаблоны и настройка дизайна.**

Теория: Шаблоны (разновидность). Графические объекты: фигура, рисунок, символ, формула.

## **Тема 3.4. Проект «Буклет о музеях Тулы».**

Теория:Алгоритм создания буклета в издательской системе Microsoft Publisher. Музеи Тулы и области.

Практика: Создание буклета на тему «Самые интересные музеи Тулы».

# **Тема 3.5. Проект «Статья об известных людях Тулы.**

Теория: Алгоритм создания краткой статьи в издательской системе. Писатели, художники, спортсмены, ученые края.

Практика: Создание статьи на тему «Выдающиеся личности Тульского края».

## **Тема 3.6. Проект «Открытка «Привет из Тулы».**

Практика: Создание открытки с краеведческой направленностью. Разработка

дизайна и содержания.

### **Тема 3.7. Проект «Афиша мероприятия».**

Теория: Алгоритм создания баннеров и афиш в издательской системе.

Практика: Создание собственной афиши мероприятия.

## **Тема 3.8. Тестирование по разделу.**

Практика: Выполнение тестирования по итогам изучения раздела.

## **Раздел 4. Удивительные презентации.**

# **Тема 4.1. Знакомство с программой. Интерфейс и инструментарий программы.**

Теория: Запуск программы. Ознакомление с правилами заполнения слайдов. Изучение интерфейса программы.

Практика:Фронтальная практическая работа: знакомство с редактором презентаций. Использование изученных правил на практике.

## **Тема 4.2. Созданий и сохранение презентаций. Макет слайда, дизайн.**

Теория: Алгоритм создания презентации. Сохранение в файл. Вкладки «Макет» и «Дизайн».

Практика: Создание и выбор дизайна презентации.

## **Тема 4.3. Шаблоны презентаций.**

Теория: Алгоритм поиска и использования шаблонов из сети Интернет. Безопасность в Интернете.

Практика: Скачивание шаблона из сети Интернет.

## **Тема 4.4. Фигуры. Изменение фигур.**

Теория: Алгоритм создания фигур, изменение цвета, размера, формы.

Практика: Рисование фигур по заданным параметрам.

## **Тема 4.5. Виды графических объектов. Использование.**

Теория: Виды объектов, их создание. Дизайн и форматирование объектов.

Практика: Создание объектов по заданным параметрам.

## **Тема 4.6. Анимация.**

Теория: Виды анимации. Область анимации. Эффекты для объектов и текста. Практика:Создание анимированных презентаций.

## **Тема 4.7. Гиперссылки, управляющие кнопки.**

Теория: Понятие «гиперссылка», «управляющая кнопка», алгоритм добавления гиперссылки на слайд.

Практика:Создание тематической презентации с использованием гиперссылок.

## **Тема 4.8. Анимация по триггерам.**

Теория: Понятие «триггер», алгоритм вставки триггера на слайд.

Практика: Создание тематической презентации с использованием триггеров.

### **Тема 4.9. Вставка рисунка, видео, звука.**

Теория: Работа со вставками. Импорт рисунков, видеороликов, звуков.

Практика:Использование рисунков, видео, звука в презентации.

### **Тема 4.10. Проект «Самопрезентация»**

Теория: Алгоритм создания презентации о себе. Подбор информации.

Практика:Создание самопрезентации с использованием изученных технологий.

## **Тема 4.11. Проект «Красная книга Тульской области»**

Теория: Создание презентации-книги, презентации-альбома. Красная книга Тульской области.

Практика: Создание проекта «Красная книга Тульской области».

## **Тема 4.12. Проект «Виртуальная экскурсия по Тульским музеям»**

Теория: Создание виртуальных экскурсий. Маршрутный лист для виртуальной экскурсии. Особенности и идеи.

Практика: Создание виртуальной экскурсии по выбранному музею Тульской области и города.

## **Тема 4.13. Проект «Своя игра». Викторина о природе края.**

Теория: Создание интерактивной игры с использованием триггеров и гиперссылок. Природа Тульского края.

Практика: Проект «Своя игра». Презентация проекта.

### **Тема 4.14. Что такое слайд фильм и как его создать?**

Теория: Понятия «Анимация», «Слайд фильм». Обучение создания анимационных роликов в программе PowerPoint.

Практика: Настройка параметров презентации для создания слайд фильма.

## **Тема 4.15. Создание слайд фильма по образцу.**

Теория: Фигуры, фон, текст, звук дляслайд фильма.

Практика: Создание слайд фильма (мультфильм) по образцу.

## **Тема 4.16. Проект «Создание мультфильма краеведческой направленности»**

Теория: Алгоритм создания мультфильма. Сюжет, кадры, композиция.

Практика:Проект «Мультфильм краеведческой направленности».

## **Тема 4.17. Интерактивный тест**

Практика: Интерактивное тестирование по пройденным разделам.

## **Раздел 5. Мастерская кинодела..**

# **Тема 5.1. Знакомство с программой. Интерфейс и инструментарий программы.**

Теория: Знакомство с программой, интерфейсом и инструментарием. Практика:Первый запуск программы, работа с готовым видеороликом.

## **Тема 5.2. Импорт видео и фото. Слайд-шоу «Художники о Туле».**

Теория: Алгоритм работы с видеофайлами и рисунками.

Практика:Вставка изображений и видео. Сохранение в файл.

## **Тема 5.3. Импорт звука к видеоряду. Писатели о Туле.**

Теория:Алгоритм работы со звуком. Добавление музыки.

Практика: Вставка музыки, звуков, запись собственного голоса.

## **Тема 5.4. Вкладки «Анимация» и «Переходы».**

Теория: Выбор анимации, перехода.

Практика:Добавление переходов и анимации.

### **Тема 5.5. Добавление видеоэффекта.**

Теория: Видеоэффекты.

Практика:Добавление видеоэффекта.

**Тема 5.6. Добавление текста. Редактирование текста. Слайд-шоу «Писатели о Туле».** 

Теория:Текст в видео, редактирование, добавление.

Практика:Завершение работы над слайд-шоу. Добавление анимации и переходов. Заключительное редактирование. Просмотр работ в группе. Обсуждение готовых проектов.

## **Тема 5.7. Монтаж и обработка видео.**

Теория: Раскадровка видео, шкала времени.

Практика:Монтаж фильма, наложение эффектов, добавление переходов. Шкала времени и раскадровка.

## **Тема 5.8. Сохранение видео. Рекомендуемые параметры сохранения.**

Теория: Сохранение фильма (ролика) на компьютере. Параметры сохранения, видеоформаты.

Практика: Сохранение видеороликов в заданном формате в файл.

### **Тема 5.9. Постановка света при видеосъёмке.**

Теория: Источники света. Тёплый, холодный, нейтральный свет. Схемы расстановки света.

Практика: Игра -распознавание постановки света «Найти ошибку».

## **Тема 5.10. Что такое видеорепортаж?**

Теория:Видеорепортаж, правила написания текста, съёмки.

Практика: Работа с готовым репортажем.

## **Тема 5.11. Проект «Наш фильм о Туле».**

Теория: Основные правила написания сценария, разработка идеи, раскадровки.

Практика: Написание будущего сценария фильма, распределение ролей. Выполнение контрольного задания по пройденному разделу.

### **Итоговое занятие.**

Практика: Интерактивная игра «Вспоминаем, что умеем». Подведение итогов.

### **Раздел 2. Комплекс организационно-педагогических условий**

#### **Условия реализации программы**

#### **Материально-техническое обеспечение**

Составляющие реализации программы:

 учебный кабинет: парты, стулья, стол для педагога, шкафы для хранения учебных материалов и пособий;

 технические средства обучения: компьютер, демонстрационная панель, флэш-накопители;

персональные компьютеры для обучающихся;

доступ к сети Интернет;

Программное обеспечение:

- Операционная система;
- Текстовый редактор;
- Издательская программа;
- Программа для разработки презентаций;
- Видеоредактор.

#### **Кадровое обеспечение**

Программу реализует Соловьева Анастасия Дмитриевна, педагог дополнительного образования, стаж работы – 2 года.

#### **Формы аттестации/контроля**

Входной контроль осуществляется в начале освоения программы в форме собеседования.

Текущий контроль включает следующие формы: творческие работы, самостоятельные работы, тестирование, проектные работы.

Промежуточная аттестация проводится в форме защиты проекта.

Итоговая аттестация проводится по окончании обучения по программе в форме интерактивной викторины с элементами соревнования «Вспоминаем, что умеем».

Результаты контроля фиксируются, что позволяет отслеживать динамику образовательных, воспитательных и творческих результатов обучающихся. На основе полученных данных делаются выводы, строится стратегия работы,

выявляются сильные и слабые стороны, разрабатывается технология достижения ожидаемого результата, формы и способы устранения недостатков.

Критериями оценки уровня освоения программы являются:

 соответствие уровня теоретических знаний обучающихся программным требованиям;

свобода восприятия теоретической информации;

самостоятельность работы;

осмысленность действий;

разнообразие освоенных технологий;

соответствие практической деятельности программным требованиям;

 уровень творческой активности обучающегося: количество реализованных проектов, выполненных самостоятельно на основе изученного материала;

 качество выполненных работ, как по заданию педагога, так и по собственной инициативе и др.

**Формы предъявления и демонстрации образовательных результатов:**  педагогическое наблюдение, выполнение практических заданий педагога, анализ на каждом занятии педагогом и обучающимися качества выполнения работ и приобретенных навыков общения, диагностическая карта, выполнение тестовых заданий, творческий показ, защита творческих работ, презентация проектов, анализ участия коллектива и каждого обучающегося в мероприятиях, открытое занятие, отчет итоговый.

**Формы отслеживания и фиксации образовательных результатов:** анкеты для родителей и обучающихся, видеозапись, грамота, готовая работа, диплом, дневник наблюдений, журнал посещаемости, маршрутный лист, отзывы обучающихся и родителей, свидетельство (сертификат).

#### **Оценочные материалы**

Система оценочных материалов позволяет контролировать результат обучения, воспитания, развития обучающихся. Уровень сформированности компетенций у обучающихся определяется с помощью оценочных материалов первичной, промежуточной, итоговой диагностики, разработанных с учетом их индивидуальных и возрастных особенностей на основании содержания программы и в соответствии с планируемыми результатами.

#### **Пакет оценочных материалов:**

 диагностические карты выявления уровня успешности обученности по программе (Приложение 2);

 материалы для проведения текущего контроля: тесты и контрольные задания по разделам программы (Приложение 3).

материалы для итоговой диагностики: интерактивная игра «Вспоминаем,

чему научились».

#### **Методическое обеспечение**

#### **Принципы обучения:**

научности,

последовательности и систематичности,

доступности, сознательности и активности,

наглядности,

связи теории с практикой,

занимательности,

сознательности и активности деятельности.

#### **Методы обучения**:

словесный, наглядный практический;

объяснительно-иллюстративный,

частично-поисковый,

игровой,

проектный.

**Методы воспитания:** убеждение, поощрение, стимулирование, мотивация.

**Формы организации учебного занятия:** беседа, диспут, защита проектов, игра, круглый стол, мастер-класс, «мозговой штурм», наблюдение, открытое занятие, практическое занятие, презентация.

#### **Образовательные (педагогические) технологии**:

технология группового обучения,

технология модульного обучения,

технология развивающего обучения,

технология проблемного обучения,

технология проектной деятельности,

здоровьесберегающая технология.

#### **Алгоритм учебного занятия**

I. Самоопределение к деятельности.

Подготовка к занятию, эмоциональный настрой обучающихся.

II. Актуализация.

Повторение изученного материала в игровой форме.

III. Изучение нового знания.

Объяснение новых понятий, знакомство с новыми программами и способами их использования.

IV. Закрепление и включение в систему знаний.

Творческая практическая работа.

V. Рефлексия, итоги.

Самооценка деятельности, презентация работ.

#### **Воспитательная деятельность в рамках реализации программы**

Одной из основных трудовых функций педагога дополнительного образования является организация досуговой деятельности обучающихся в процессе реализации программы.

Основное направление деятельности – создание при подготовке и проведении досуговых мероприятий условий для обучения, воспитания и развития обучающихся, формирования благоприятного психологического климата в группе.

Воспитательная работа проводится в рамках реализации Программы воспитания МБУДО «ГЦРиНТТДиЮ» на 2022-2026 годы, с учетом Плана воспитательных мероприятий МБУДО «ГЦРиНТТДиЮ» для школьников города Тулы и обучающихся Городского центра развития на учебный год, согласно календарному плану воспитательной работы рабочей программы воспитания объединения «В мире мультимедиа» на учебный год.

Воспитательный процесс в рамках реализации программы обеспечивается на каждом занятии в течение всего учебного года в ненавязчивой и доброжелательной форме: в виде бесед на темы общечеловеческих ценностей, этики межличностных отношений, гражданской идентичности, формирования гражданских качеств социально ответственной личности, профилактики асоциальных явлений в обществе, отношений старшего и младшего поколений, политической обстановки в мире и роли России в мировом сообществе.

Учебно-воспитательные мероприятия проводятся согласно календарному плану воспитательной работы рабочей программы воспитания объединения, составляемому ежегодно. Участие в районных, городских и всероссийских выставках, конкурсах, встречи и общение с яркими людьми, возможность показать свою работу обеспечивает развитие личности с активной жизненной позицией.

#### **Методические материалы**

#### **1. Раздаточный и наглядный материал:**

- Демонстрационные презентации к занятиям;
- Виртуальные экскурсии;
- Демонстрационные видео к занятиям;
- Памятки с техникой безопасности.

### **Дидактический материал:**

- Алгоритмы работы в программах;
- Индивидуальные карточки с заданиями;
- Кроссворды,
- Буклеты,
- Карточки для групповой работы;
- Дидактические игры;
- Материалы для квестов и онлайн-игр;

### **Оценочные материалы:**

- тесты,
- онлайн-тесты;
- олимпиады;
- кроссворды;
- карточки-задания;
- практические задания;
- творческие задания.

2. **Комплект результативности:** таблицы оценки результативности детского объединение на стартовом, промежуточном и итоговом этапах.

### 3. **Воспитательный компонент:**

- Материалы для консультаций родителей;
- Информационные материалы о детском объединении;
- Памятки по технике безопасности;
- Фотоматериалы и видеоматериалы детского объединения.

## **Список литературы и электронных образовательных ресурсов Для педагога:**

1. Аржаникова И.В. Раннее обучение компьютерной грамотности/ И.В. Аржаникова. – М: Дополнительное образование и воспитание. 2013. – 25 с.

2. Лазарев Д.А. Презентация: лучше один раз увидеть! / Д.А. Лазарев. – М: «Бизнес Букс», 2009. – 142 с.

3. Леонтьев В.П. Первые шаги в PowerPoint. / В.П. Леонтьев - М.: ОЛМА-ПРЕСС Образование, 2003. – с. 84

4. Матвеева Н.В. Учебно-методический комплекс «Информатика» для 2- 4 классов / Н.В. Матвеева – М: Бином, 2015.

5. Пол К. Цифровое искусство: пер. с англ. / К. Пол. - М: Ад Маргинем Пресс, 2017. - 272 с. : ил.

6. Симонович С., Евгеев Г. Занимательный компьютер / С. Симонович. Г. Евсеев. – М: «Аст-Пресс», 1999. – 370 с.

### **Для обучающихся и родителей:**

1. Симонович С., Евгеев Г. Занимательный компьютер / С. Симонович. Г. Евсеев. – М: «Аст-Пресс», 1999. – 370 с.

2. Стефенс М. Компьютер для детей. / М. Стефенс – М: Аст-пресс, 2003 – 304 с.

3. Основы медиаграмотности для детей. 5-6 класс. / Бишкек: Центр поддержки СМИ, 2020 – с. 164

## **Электронные ресурсы:**

 Портал LearningApps: //[Электронный ресурс]// Режим доступа: [https://learningapps.org](https://learningapps.org/)

 Портал MyQuiz: //[Электронный ресурс]// Режим доступа: <https://myquiz.ru/>

 Портал Quizlet//[Электронный ресурс]// Режим доступа <https://quizlet.com/ru>

 Министерство просвещения Российской Федерации//[Электронный ресурс]// Режим доступа[:https://edu.gov.ru/;](https://edu.gov.ru/;)

 Фестиваль педагогических идей «Открытый урок» //[Электронный ресурс]// Режим доступа: [http://festival.1september.ru;](http://festival.1september.ru/)

 Интернет-ресурсы для ДОД//[Электронный ресурс]// Режим доступа: <http://www.gnpbu.ru/>

# **Приложение 1**

# **Календарный учебный график**

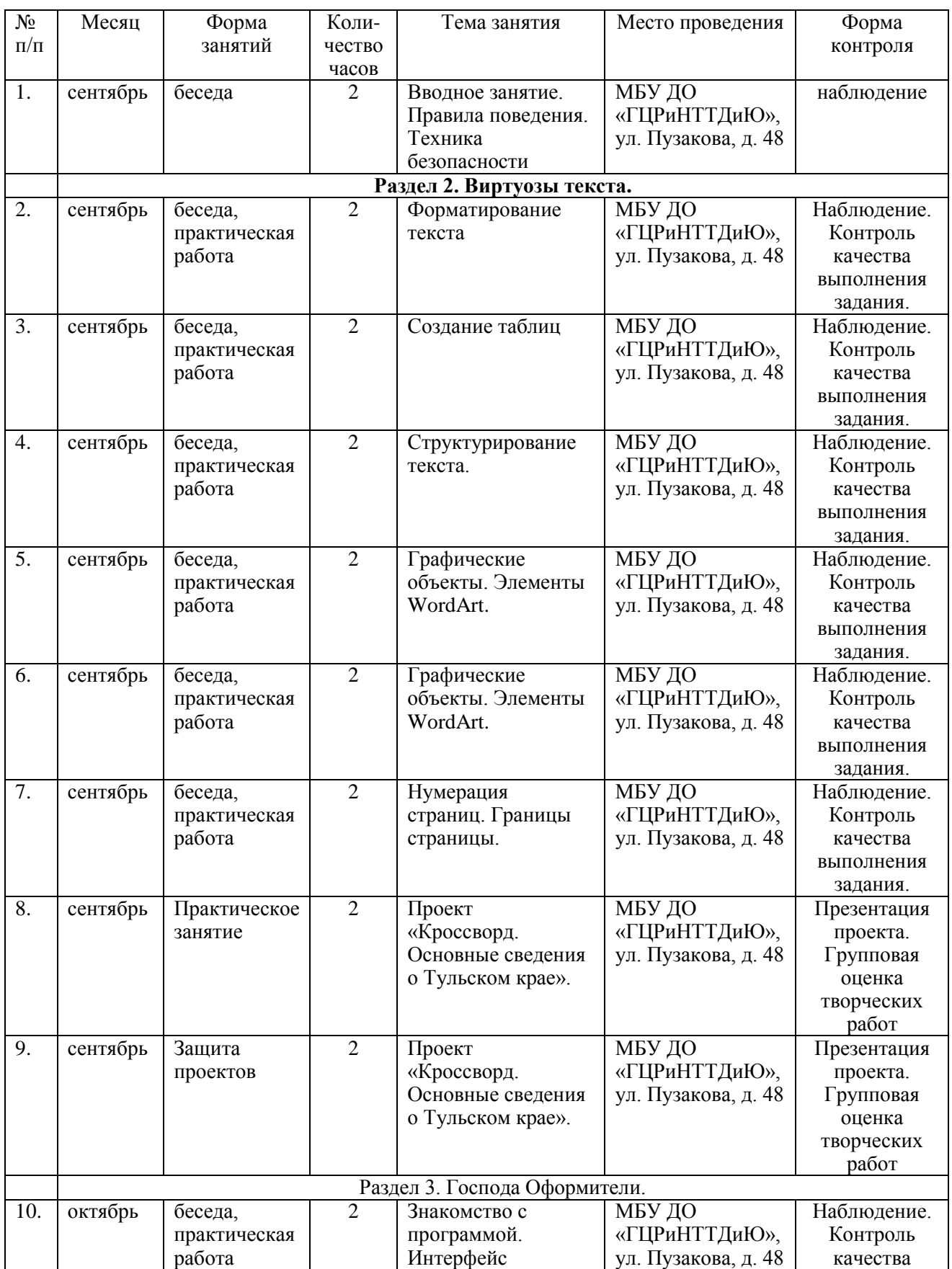

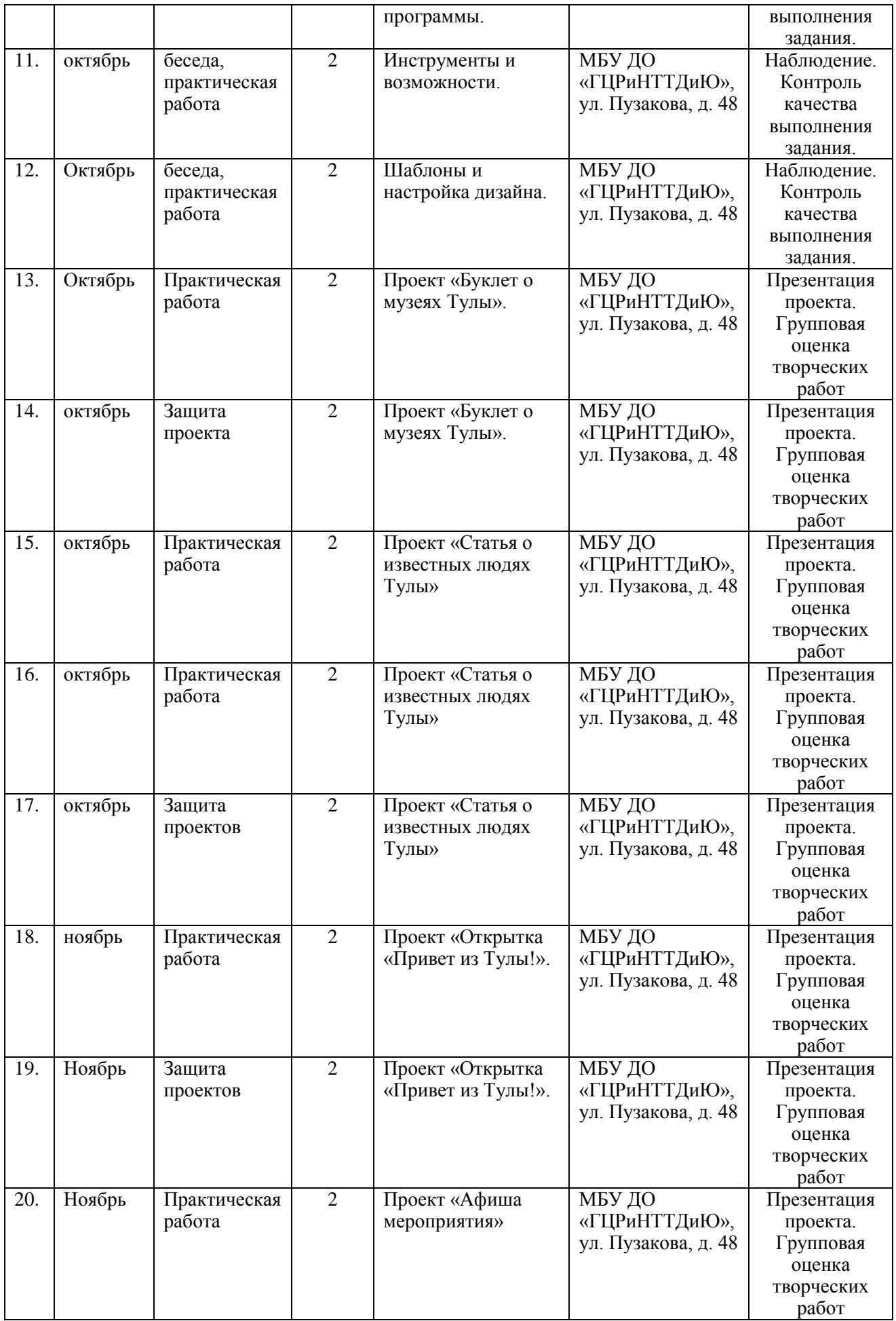

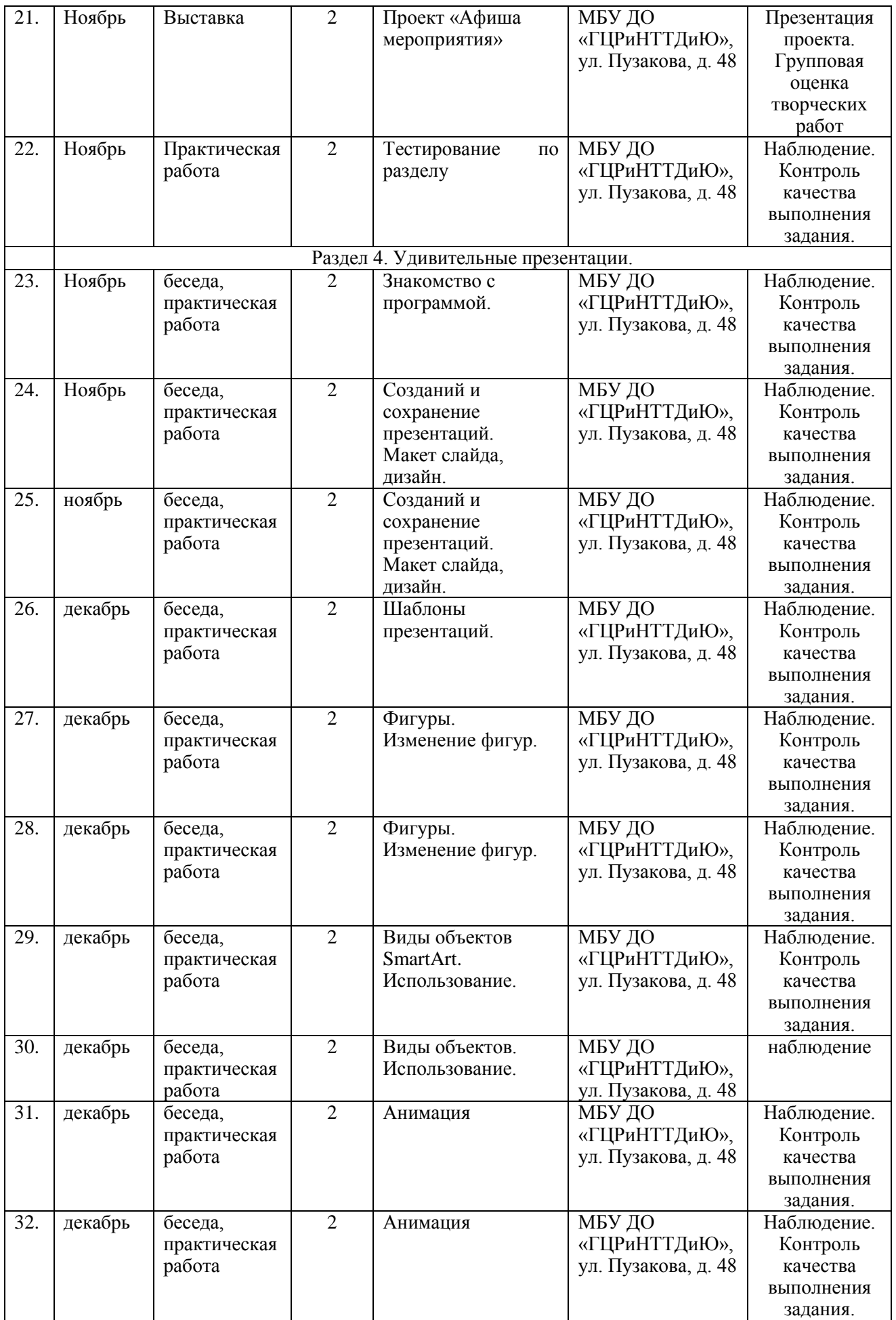

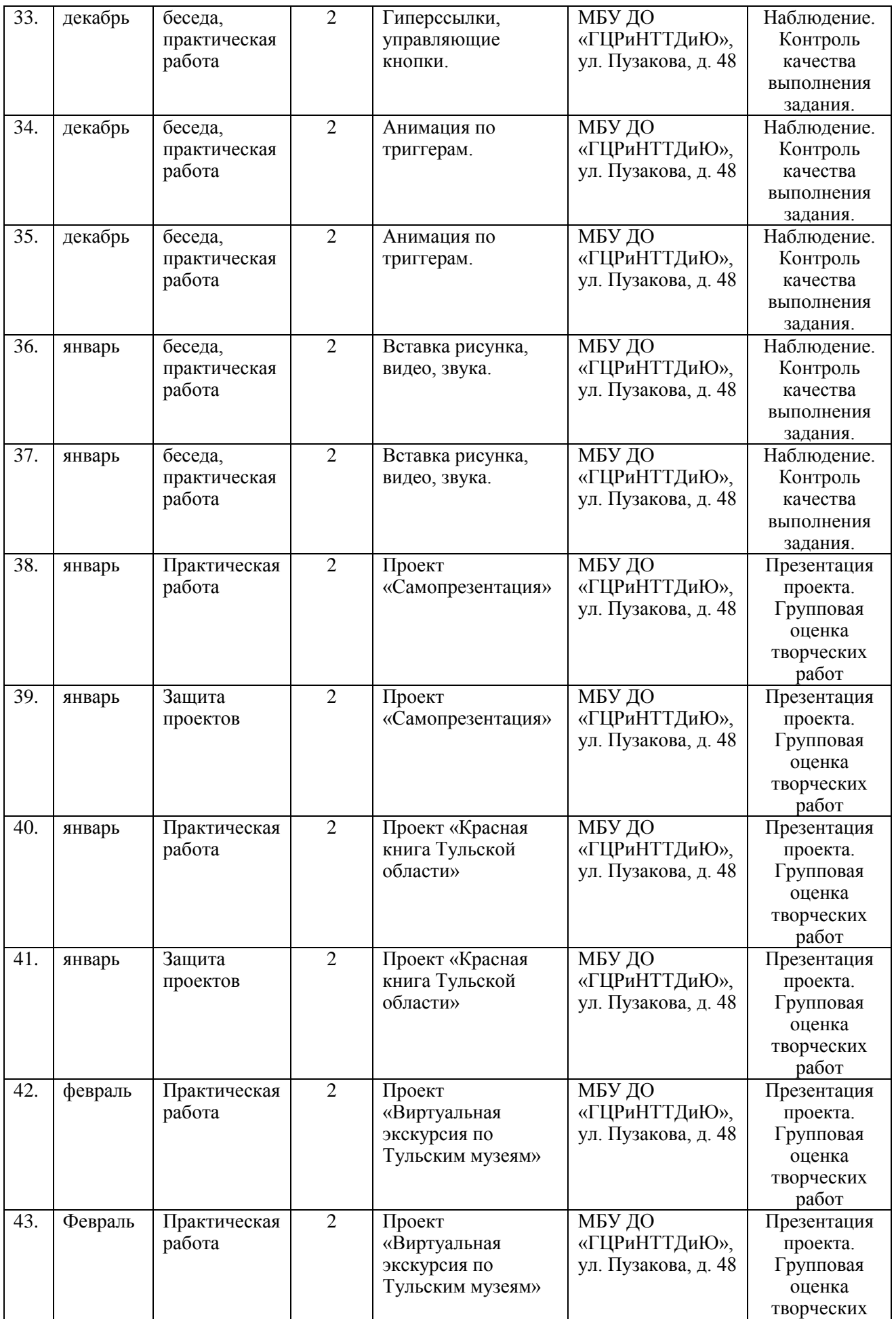

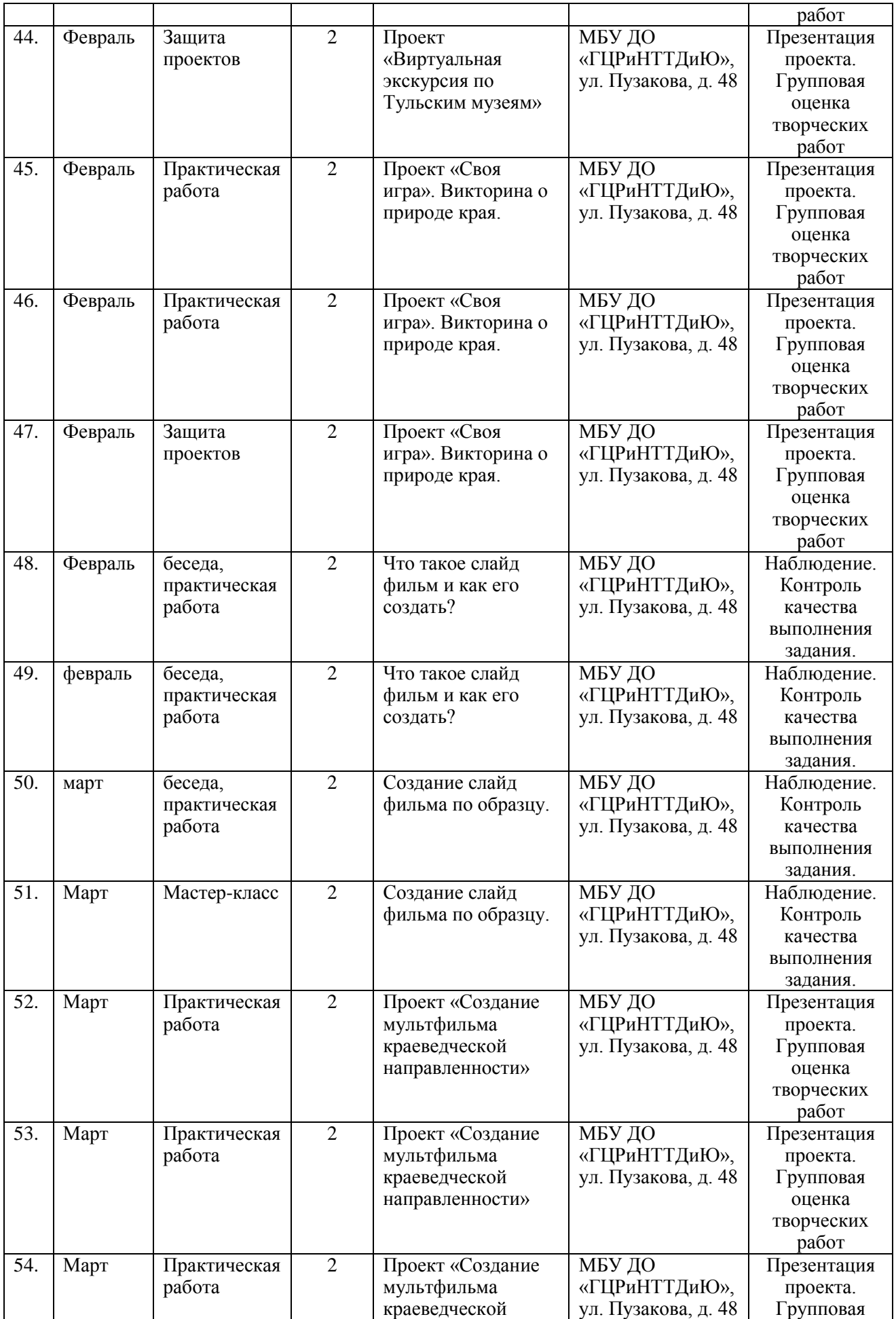

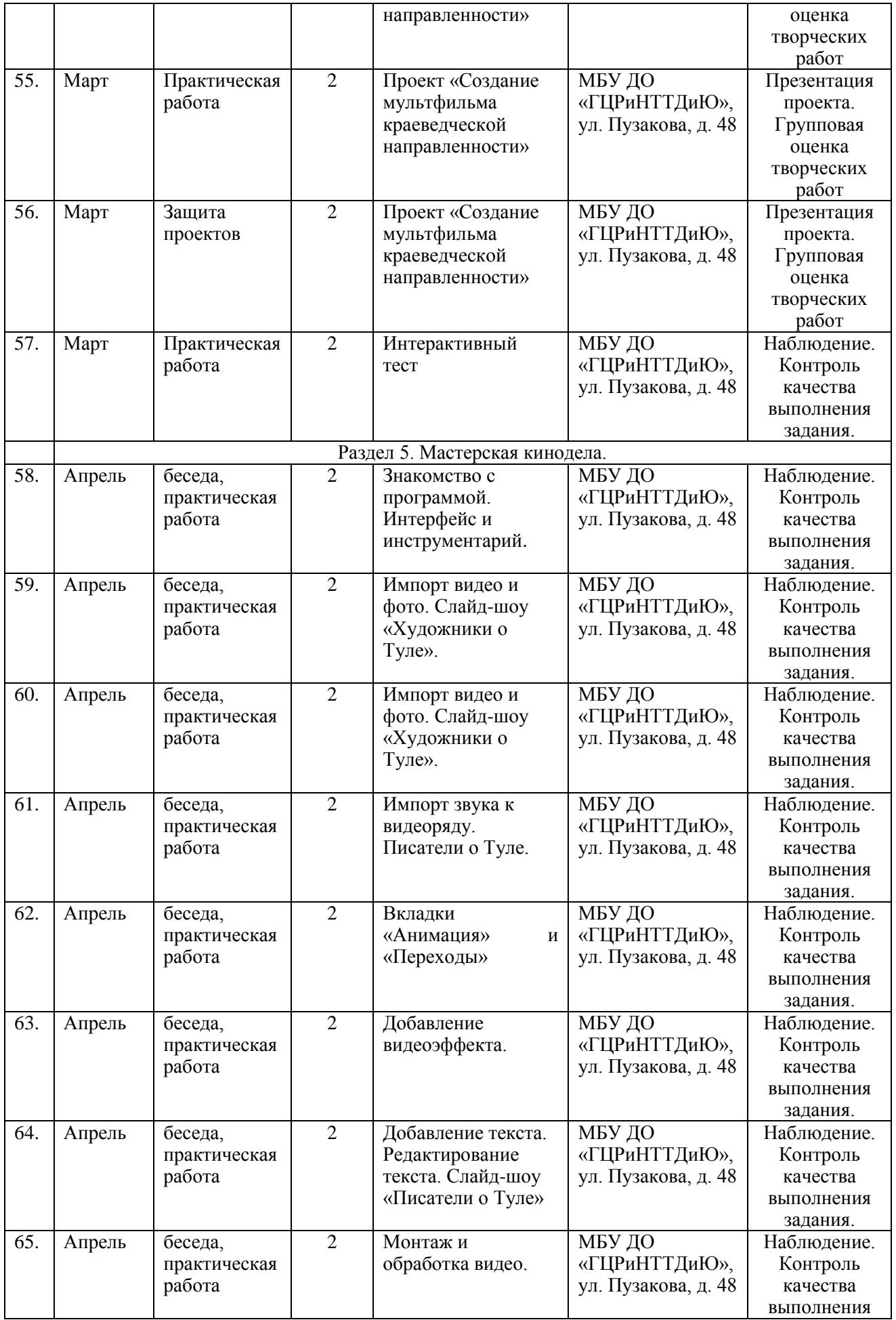

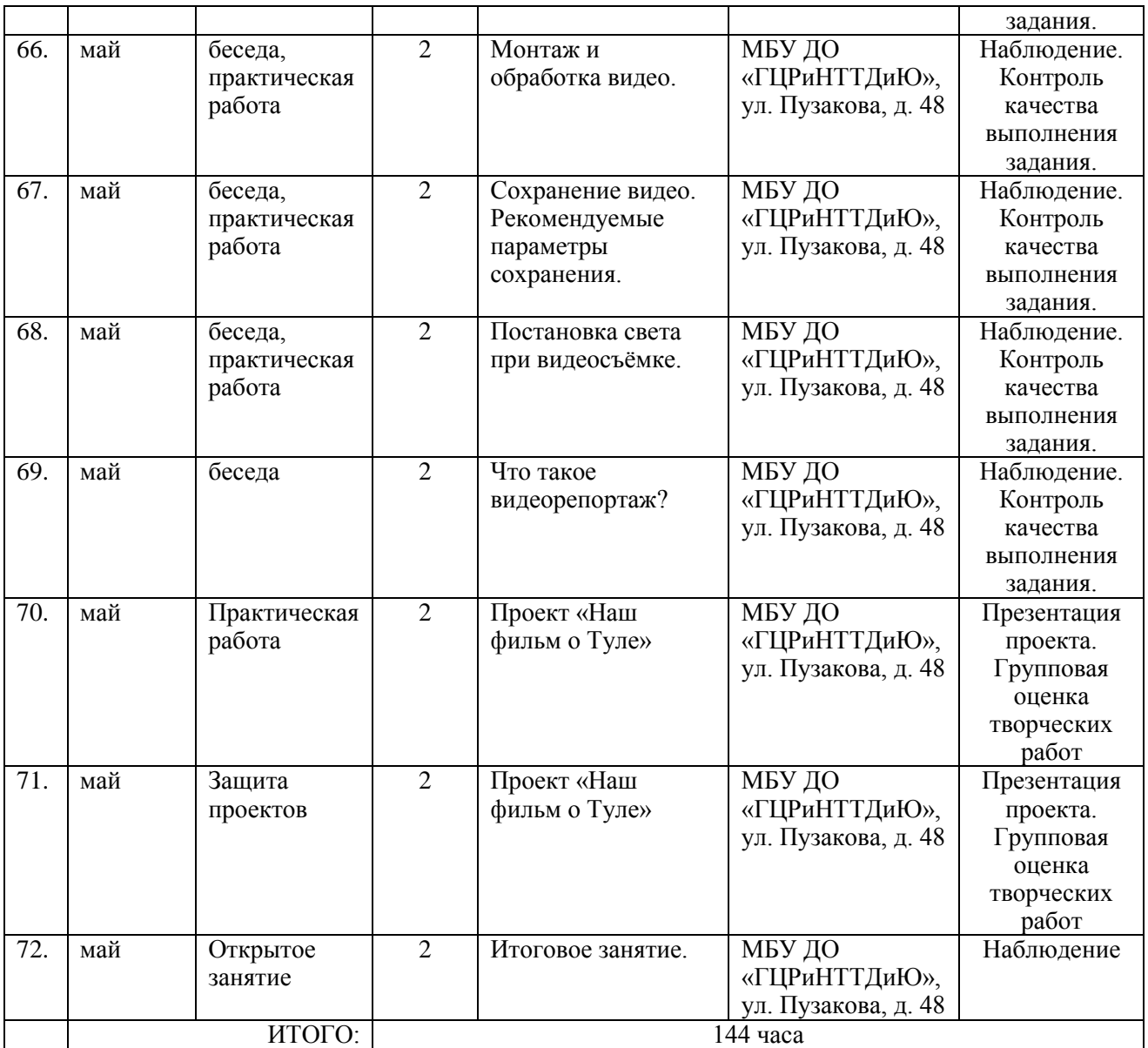

Приложение 4

#### **Диагностическая таблица «Оценка результативности обучения по дополнительной общеразвивающей программе»**

\_\_\_\_\_\_\_\_\_\_\_\_\_\_\_\_\_\_\_\_\_\_\_\_\_\_\_\_\_\_\_\_\_\_\_\_\_\_\_\_\_\_\_\_\_\_\_\_\_\_\_\_\_\_\_\_\_\_\_\_\_\_\_\_\_\_\_\_\_\_\_\_\_\_\_\_\_\_\_\_\_\_\_\_\_\_\_\_\_\_\_\_\_\_\_\_\_\_\_\_\_ (название ДООП)

педагог: \_\_\_\_\_\_\_\_\_\_\_\_\_\_\_\_\_\_\_\_\_\_\_\_\_\_\_\_\_\_\_\_\_\_\_\_\_\_\_\_\_\_\_\_\_\_\_\_\_\_\_\_\_\_\_\_\_\_\_\_\_\_\_\_\_\_\_\_\_\_\_\_\_\_\_\_\_\_

(ФИО педагога, реализующего ДООП)

год обучения: \_\_\_ группа № \_\_

форма контроля: педагогическое наблюдение, опрос, контроль выполнения практического задания/творческой работы, выставка, концерт, тестирование, защита проекта и т.д.

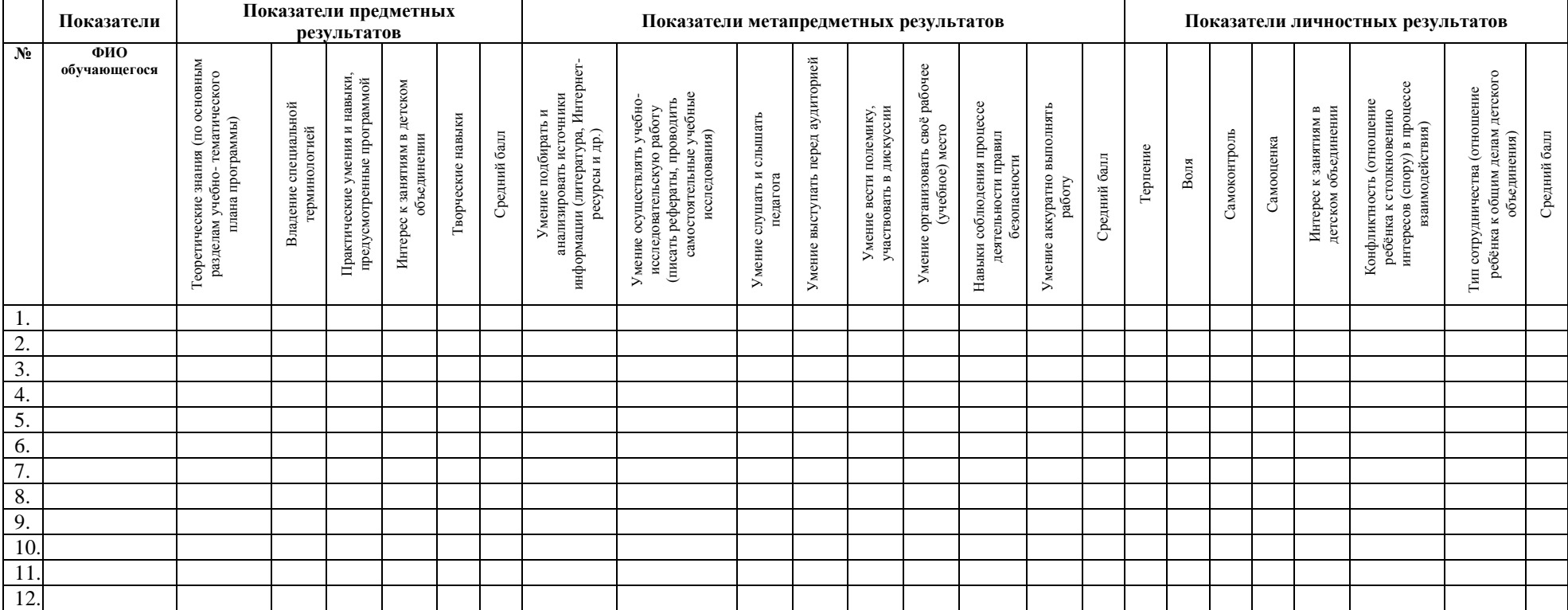

#### **Мониторинг результатов обучения ребёнка по дополнительной общеразвивающей программе**

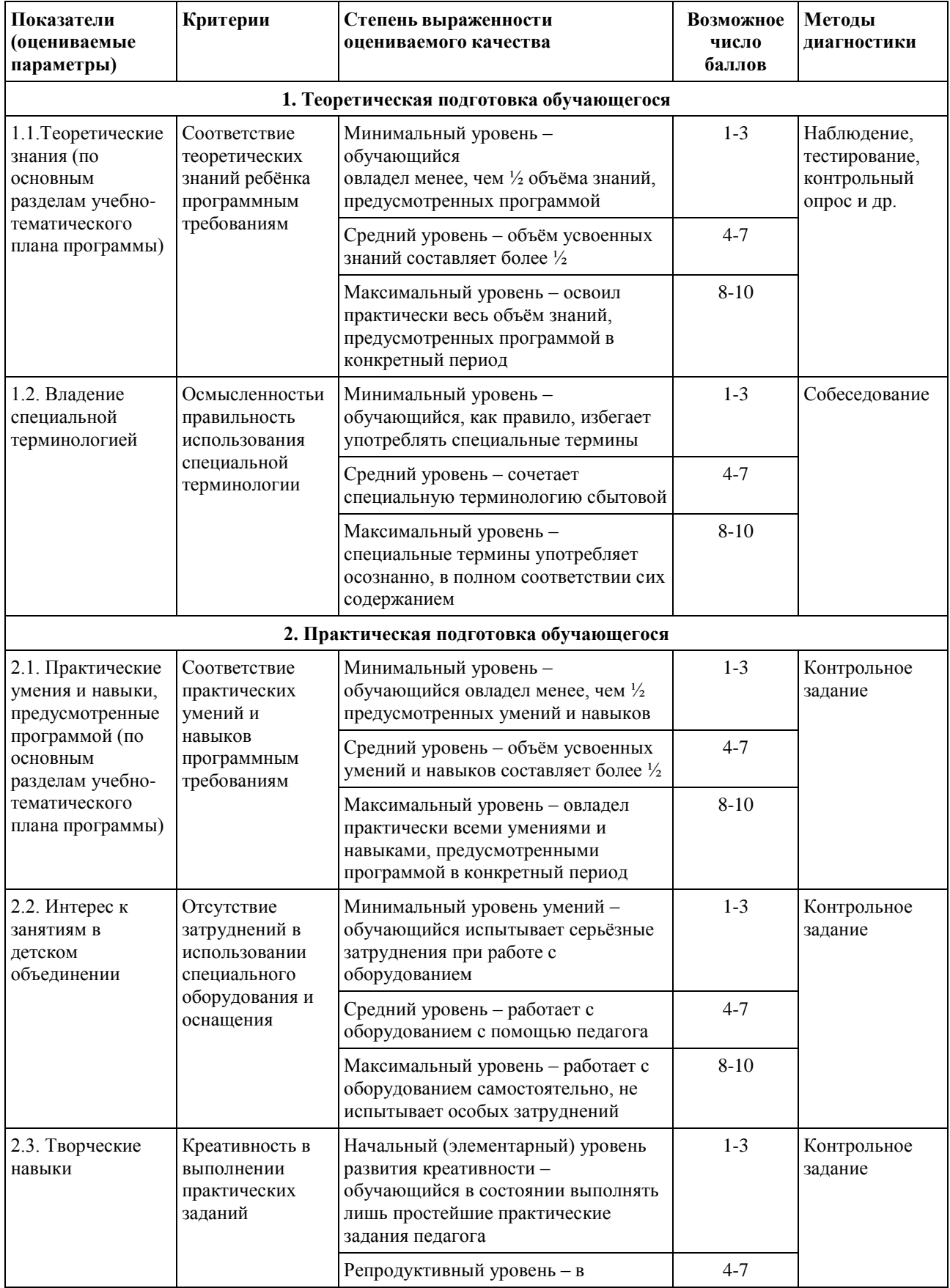

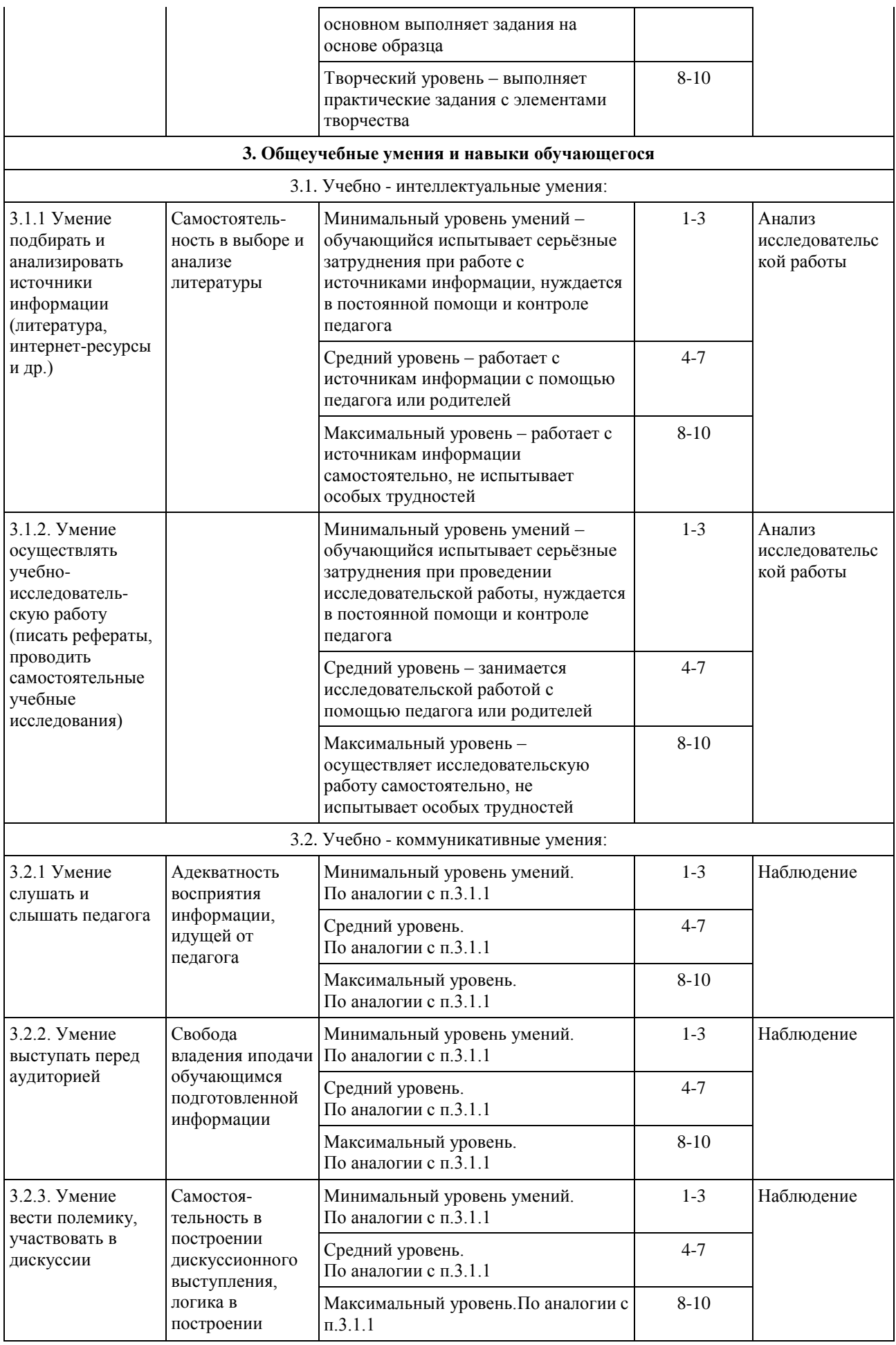

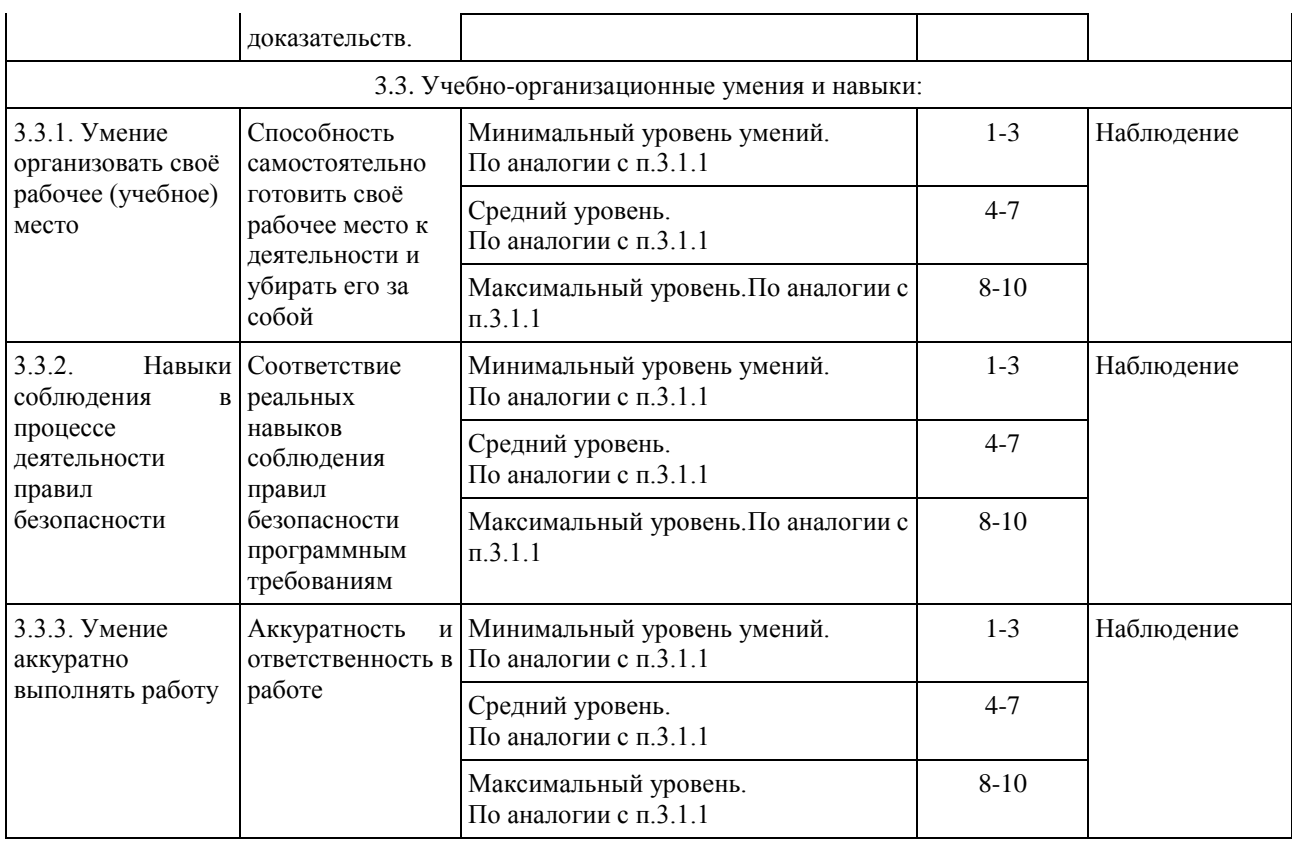

#### *Таблица 2.*

#### **Мониторинг личностного развития обучающегося в процессе освоения им дополнительной общеразвивающей программы**

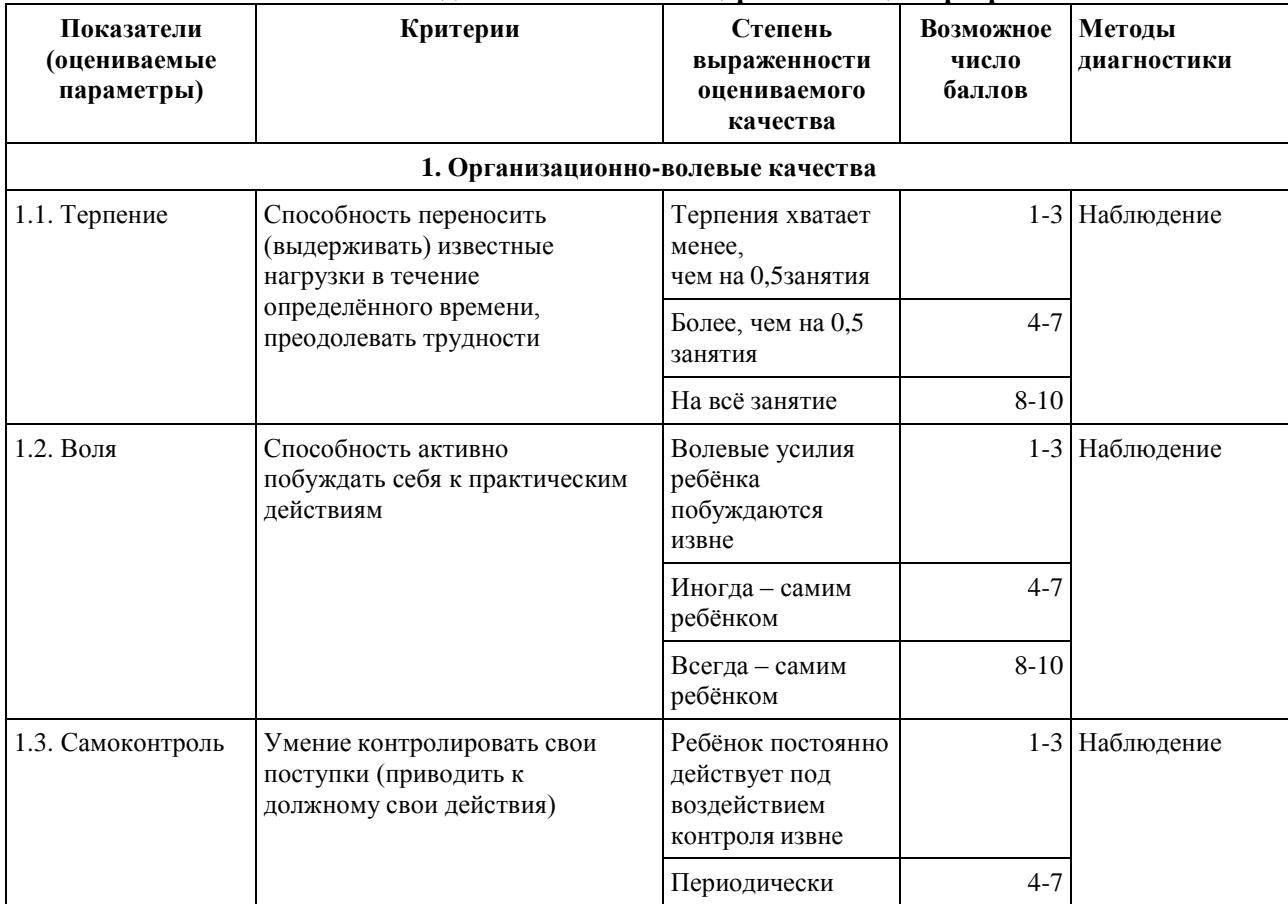

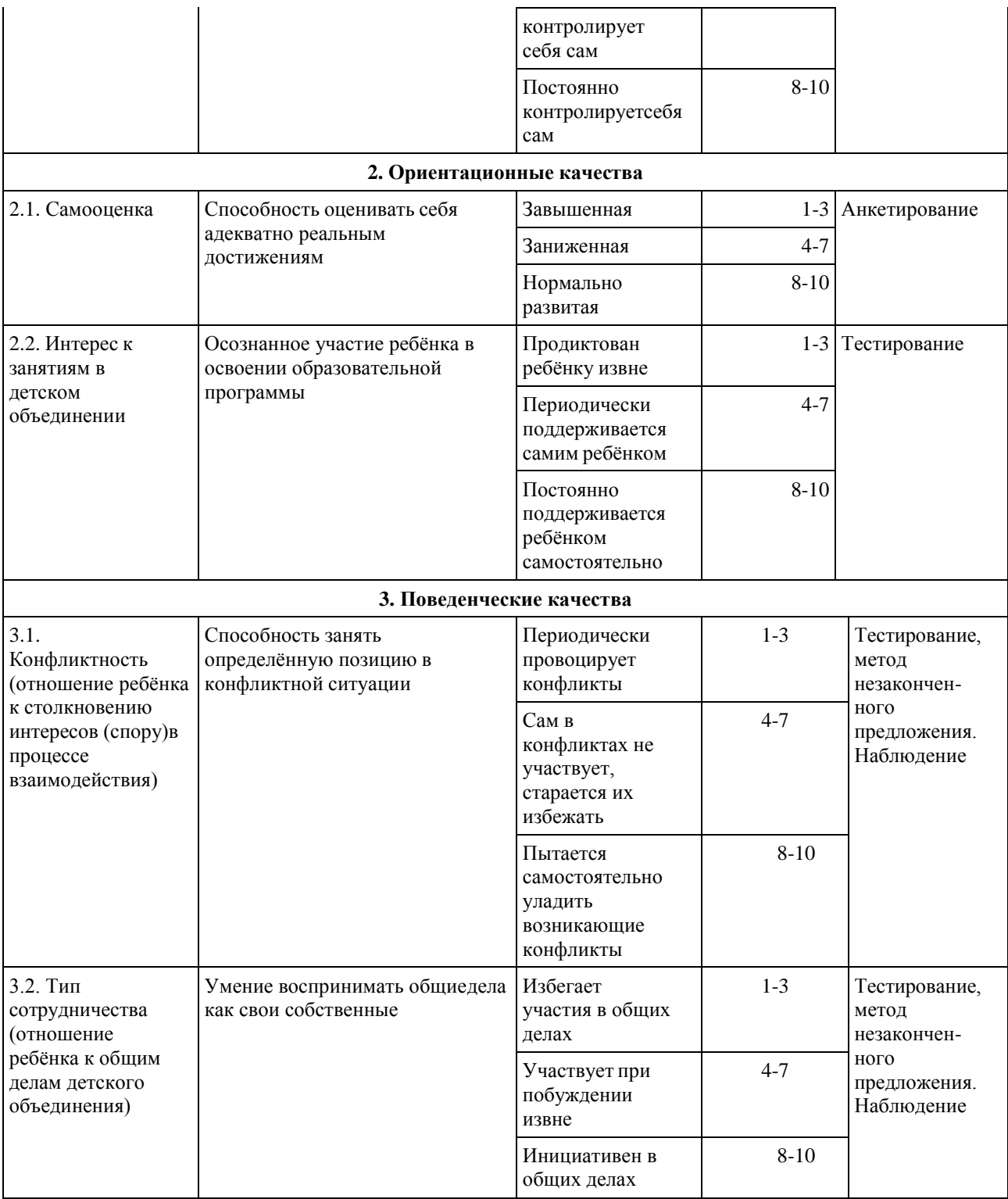

#### **Оценочные материалы**

#### **Раздел 2. Контрольное задание.**

- 1. Открываем новый документ: Пуск→Программы→MicrosoftOffice  $\rightarrow$ MicrosoftOfficeWord 2007.
- 2. Набираем следующий текст:

## Панкова Наталья

### ТУЛЬСКИЙ ПРЯНИК

Эх, недаром, эх, недаром Тульский пряник славили: Из гранита ему в Туле Памятник поставили!

Но он слаще и вкуснее, Если с мёдом на столе! Душу, с чаем, он согреет – Лучше нет его в стране!

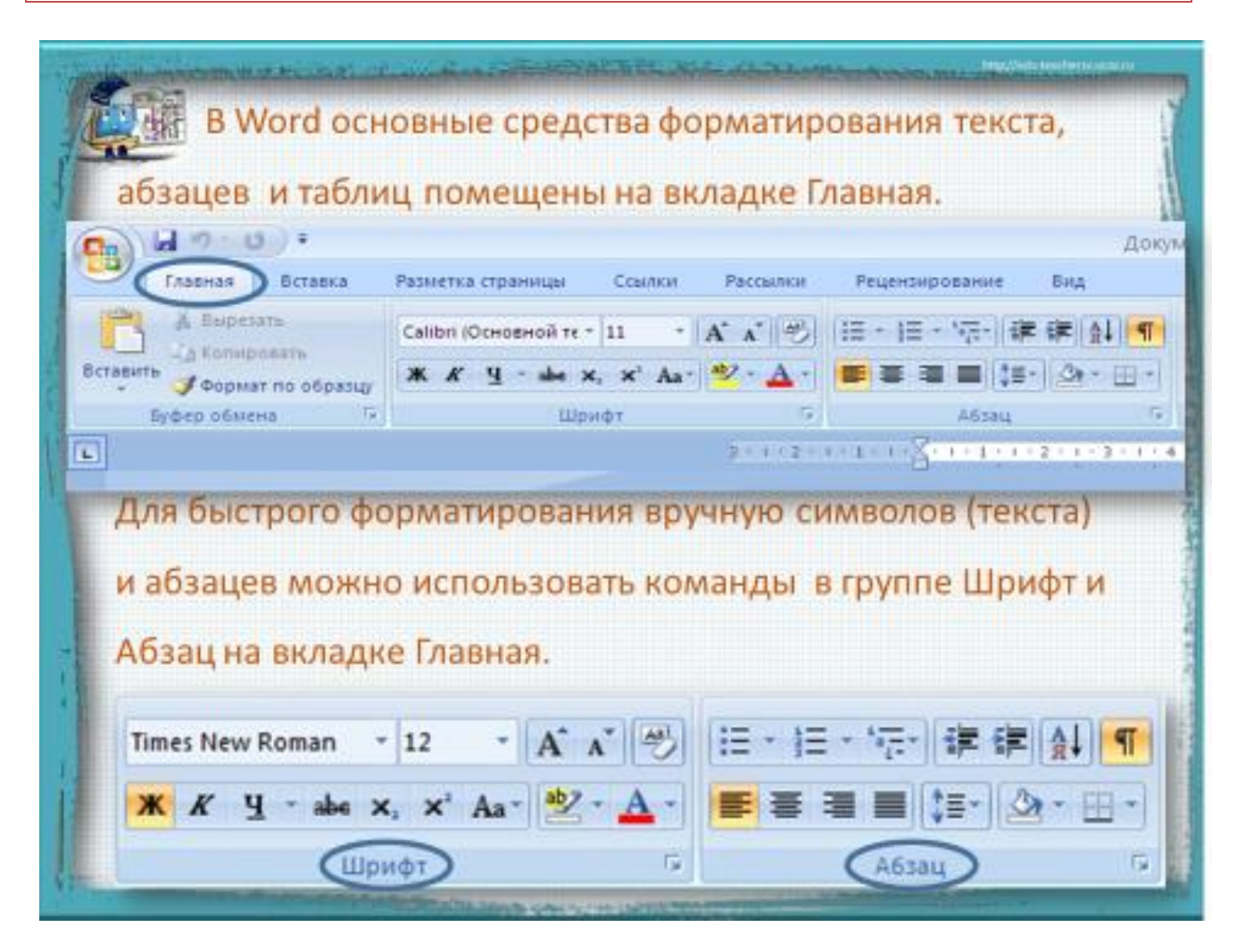

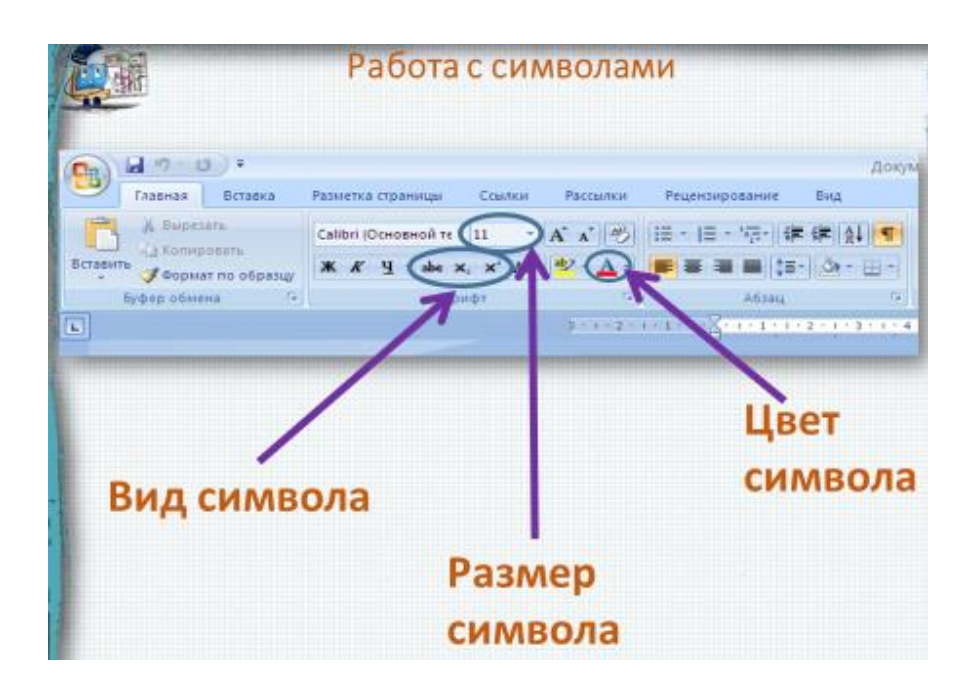

**Установить** Размер 16п, Цвет: Красный. Вид символа: Жирный и Курсив. Заголовок преобразовать в элемент WordArt.

**Сохранить**: Файл →Сохранить как→Обзор→Имя файла: Иванов Петя

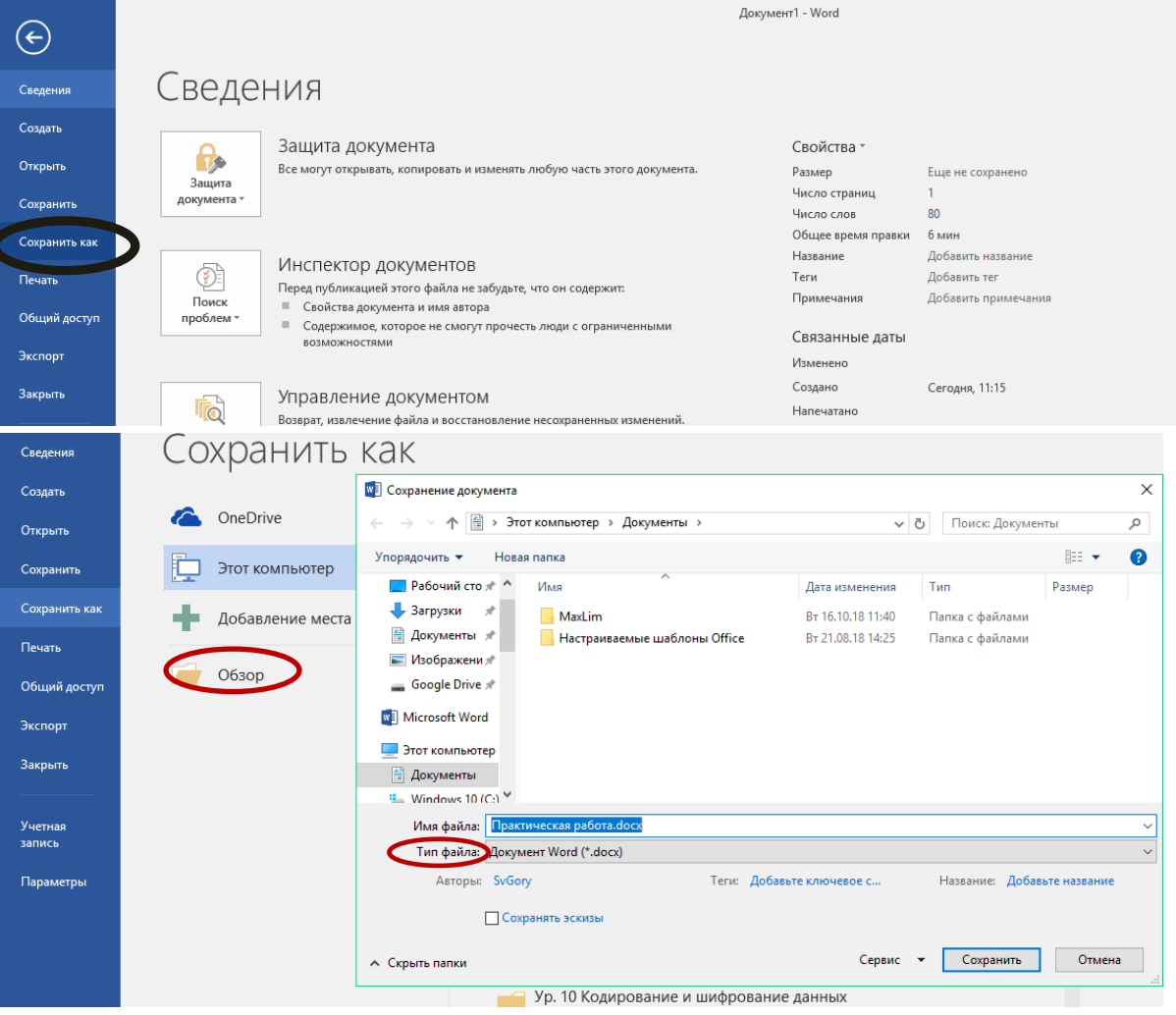

# **Раздел 3. ТестированиеMS Publisher.**

- 4. Для чего предназначена программа MicrosoftPublisher?
- o Для создания различных публикаций
- o Для создания текстовых документов
- o Для создания графических изображений
	- 5. Что из перечисленного не является объектом MicrosoftPublisher?
- o Буклет
- o Календарь
- o Таблица
- o Плакат
	- 6. Чтобы создать новую публикацию в MicrosoftPublisher необходимо зайти…..
- o Файл Создать
- o Вставка
- o Формат
- o Сервис
	- 7. Укажите расширение файла, содержащего публикацию MicrosoftPublisher.
- o .ppt
- o .pub
- o .pabl
	- 8. Отметьте виды публикаций
- o текстовые
- o научные и электронные
- o печатные и электронные

### **Раздел 5. Контрольное задание. MovieMaker.**

Создание слайд-шоу с достопримечательностями г. Тулы.

- 1. Запустить программу Movie Maker.
- 2. Импортировать 10 изображений достопримечательностей г.Тулы.
- 3. В начале ролика разместить название.
- 4. Настроить переходы (на своё усмотрение).
- 5. Добавить видеоэффект (на своё усмотрение).
- 6. Импортировать звук к данному слайд-шоу.
- 7. В конце добавить «Спасибо за внимание».
- 8. Сохранить фильм: файл сохранить как формат MP4 обзор название Петя Иванов.

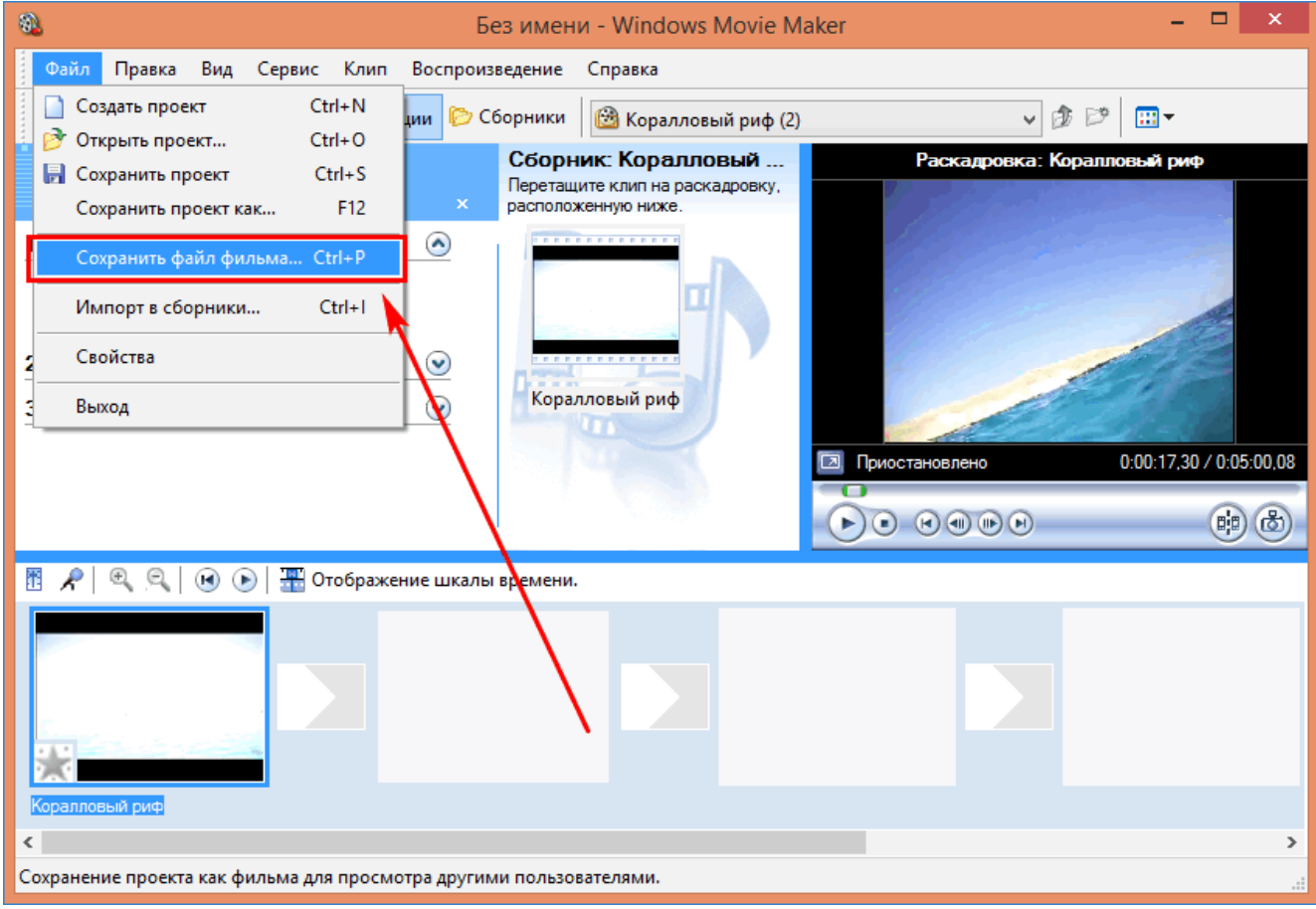